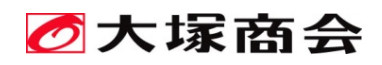

# $GADSEFQOL$  $\begin{array}{c} \boxed{0} \\ \boxed{0} \\ \boxed{1} \end{array}$ 2025-1-3

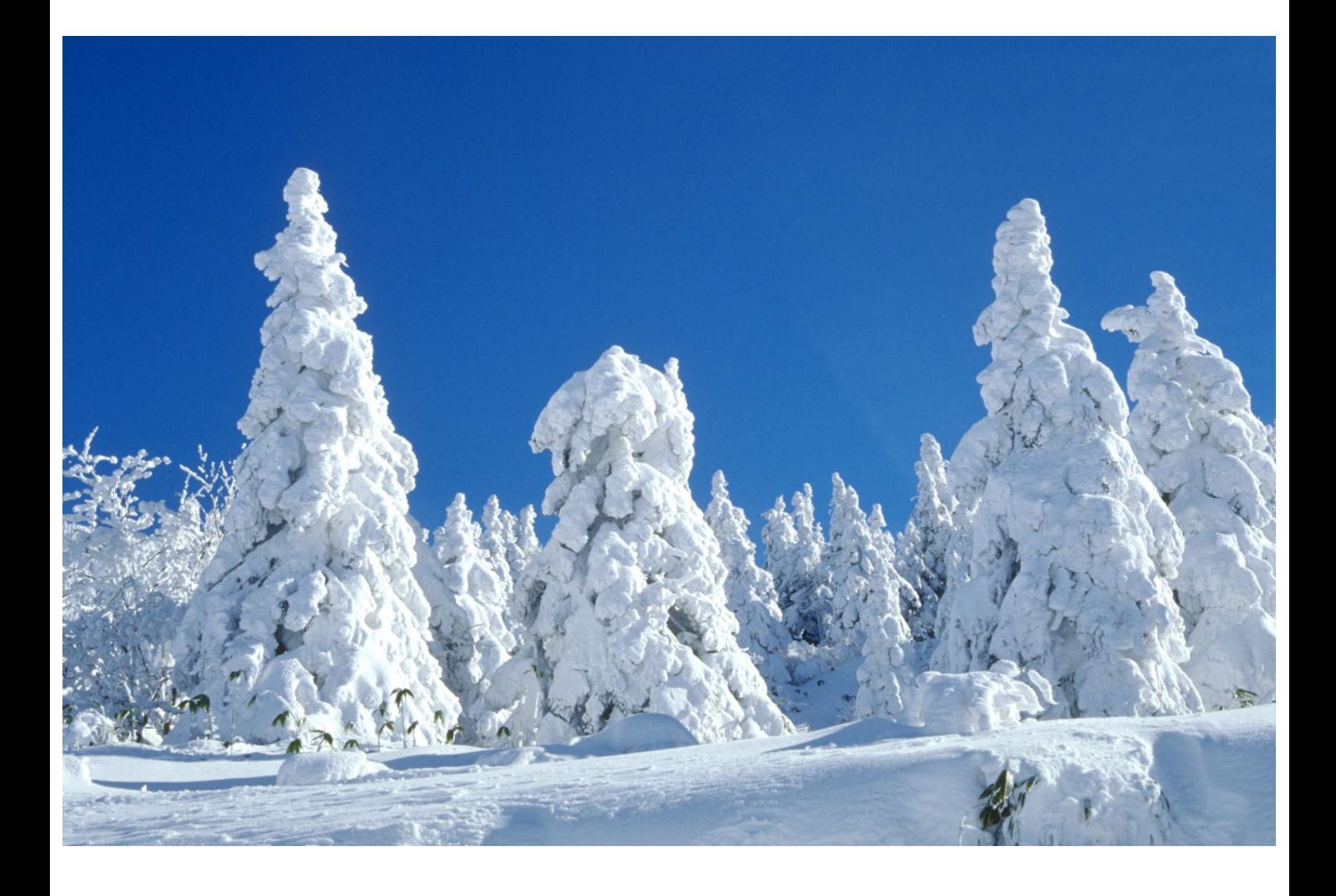

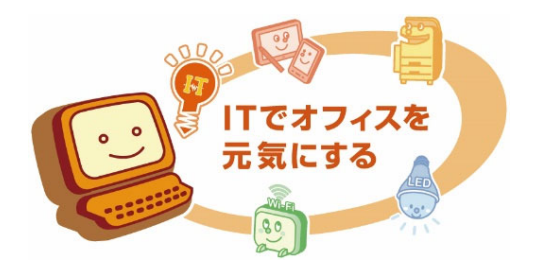

# INDEX

# スケジュール

3 CAD コーススケジュール

## オンラインスクール

- 6 テレワーク対応オンラインスクール
- 6 左業向けオンラインスクール

# 配信型スクール

- 6 配信型定例スクール
- 6 | 配信型企業スクール

# CAD スクール コース概要

- 7 CAD スクールセレクトパック
- 7 AutoCAD
- 11 | AutoCAD Mechanical
- 12 EXPERT-CAD
- 13 SOLIDWORKS
- 16 Autodesk Inventor
- $17$  CATIA V<sub>5</sub>
- 18 | 設計・技術者向け講座
- 18 | 解析ソフト(製造業向け)
	- 18 SOLIDWORKS Simulation
	- 20 SOLIDWORKS Motion
	- 20 SOLIDWORKS Flow Simulation
	- 20 SOLIDWORKS Plastics
- 24 | Autodesk Revit
- 28 | Autodesk Navisworks
- 28 | Autodesk InfraWorks
- 29 CIM
- 29 Autodesk Civil 3D
- $31$  3ds Max
- 31 IT·ヒューマンスキル関連
- 31 開催会場一覧
- 32 定例開催スクールのお申し込み方法
- 32 ご注意
- 21 Inventor Simulation
- 21 Autodesk Inventor Nastran
- 21 Autodesk Moldflow
- 22 はじめての解析
- 22 解析力ステップアップ講座

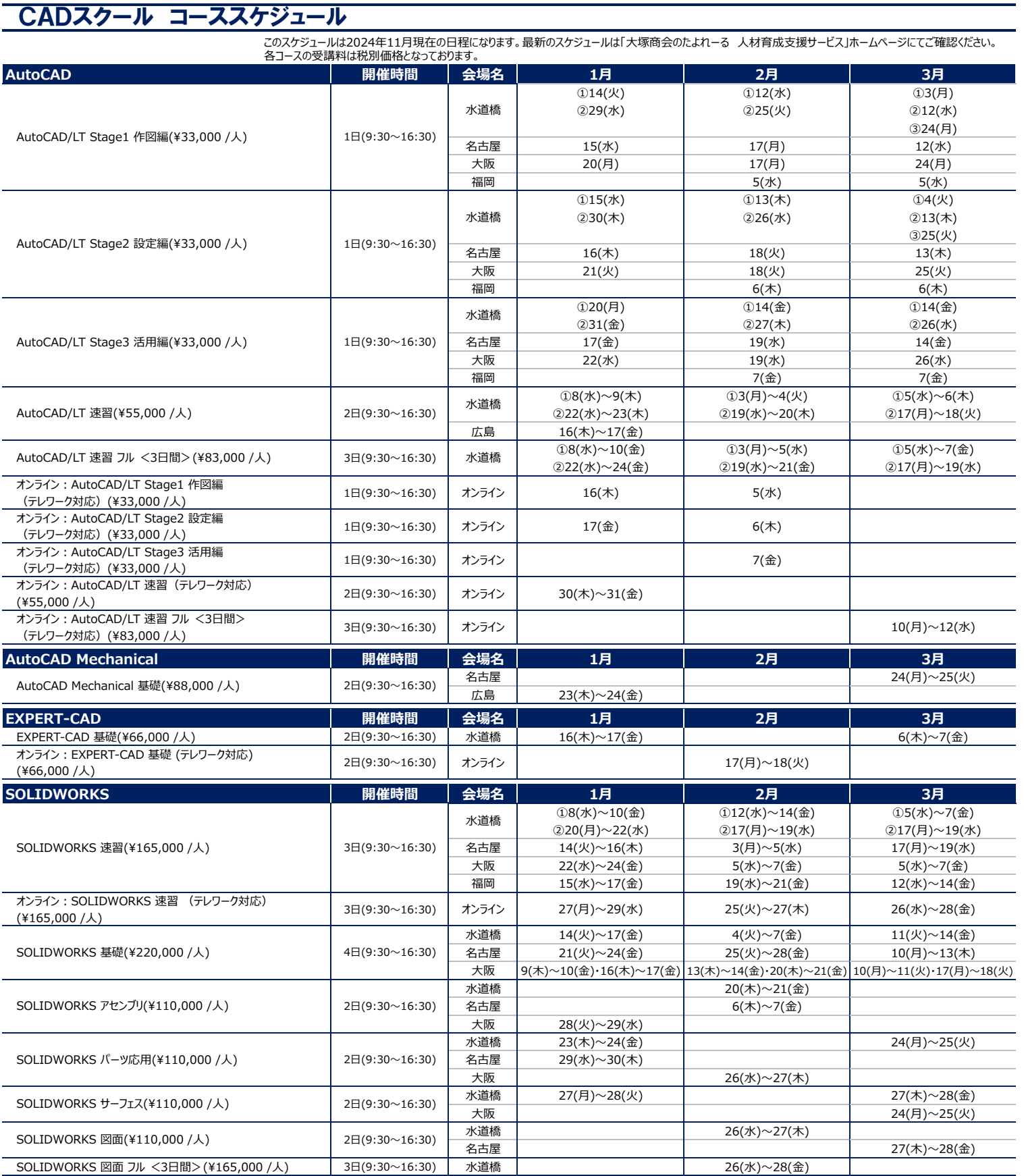

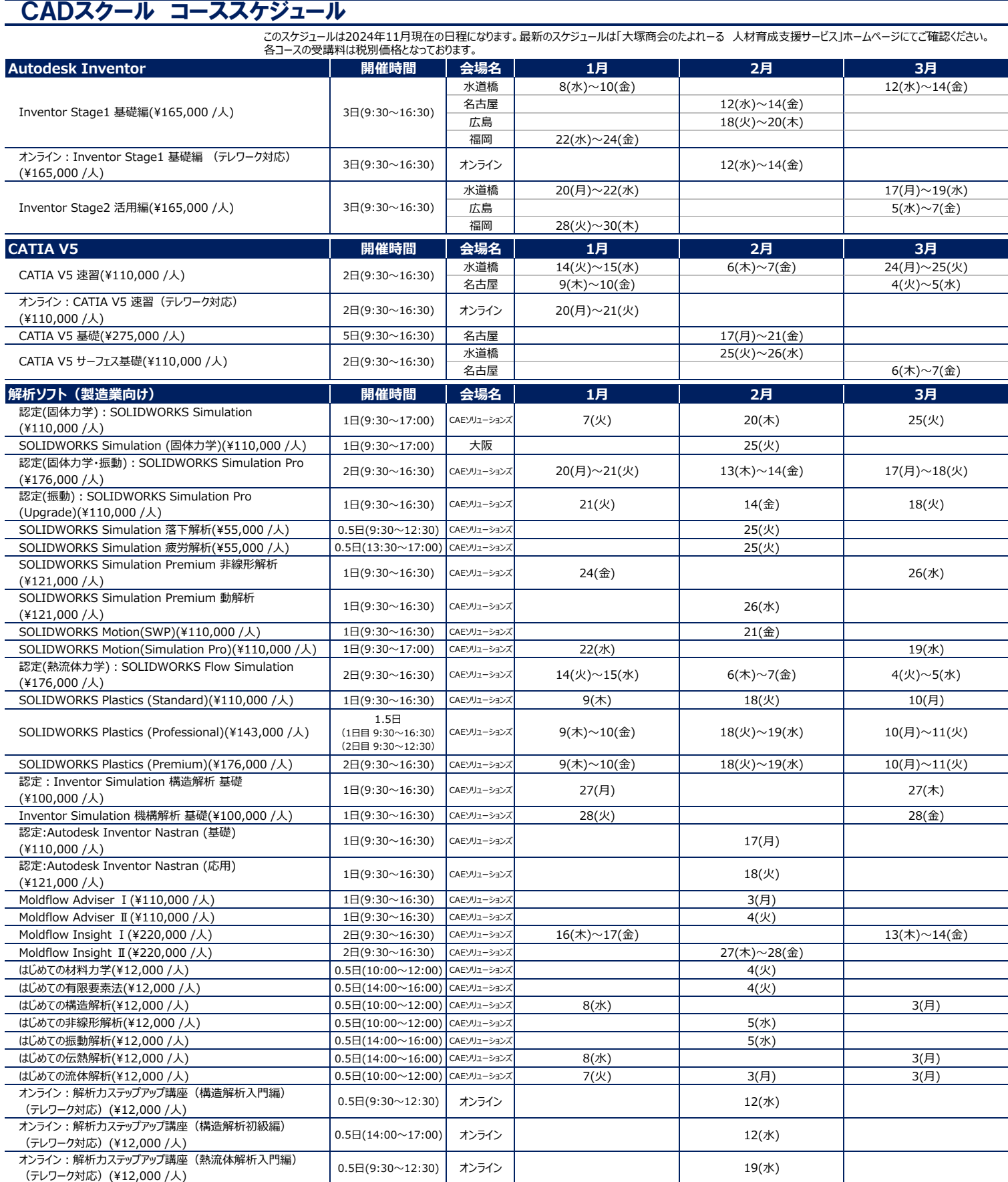

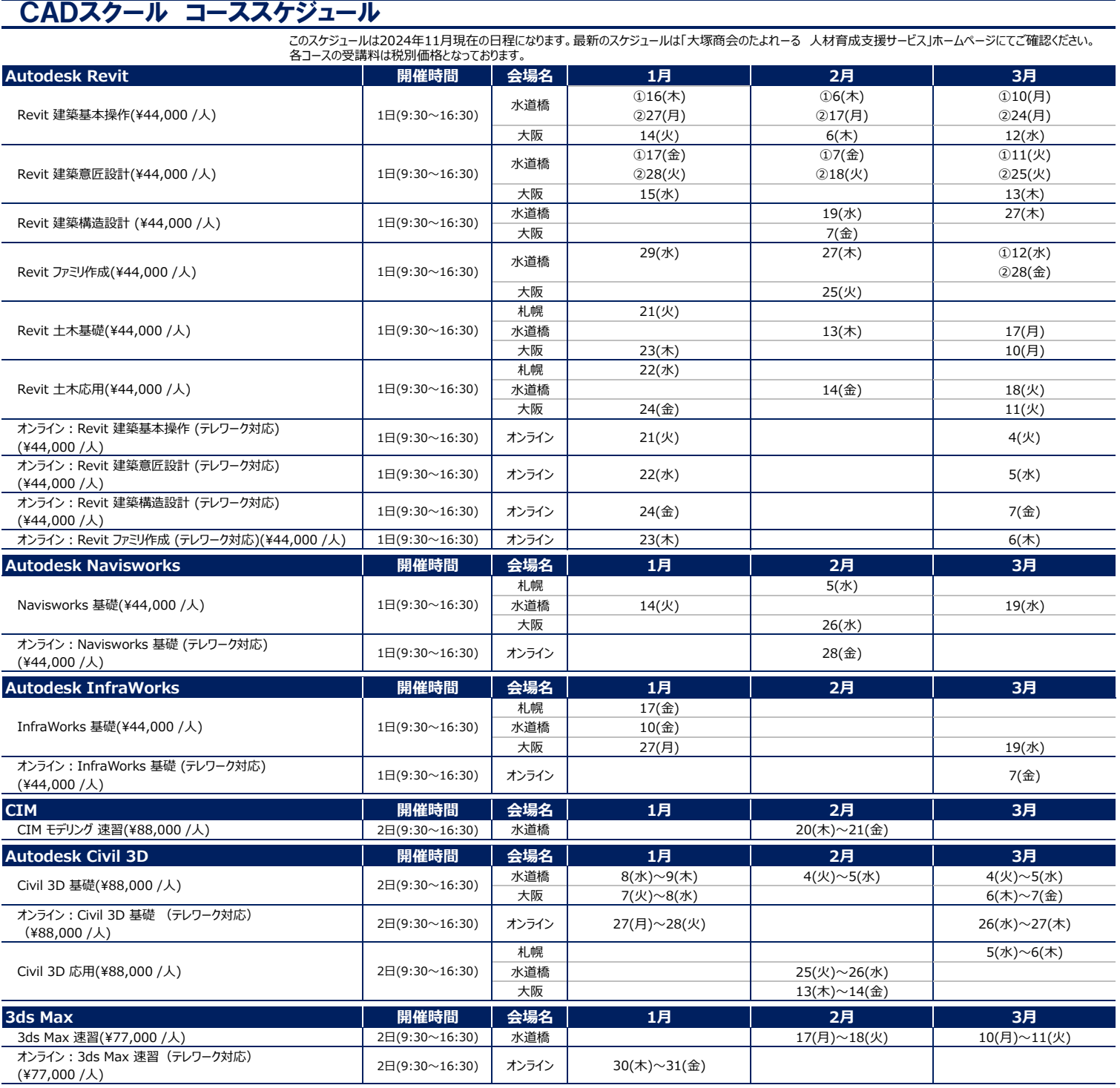

# オンラインスクール

ライブ配信でCADの操作を学べるオンラインの講習です。

大塚商会が運営するCAD/CAM/CAE導入支援サイト「CADJapan.com」ではオンラインスクールについて詳細を紹介しています。 ・オンラインスクール 紹介ページ : https://www.cadjapan.com/school/remote/

### テレワーク対応オンラインスクール **オンライン**

- Web会議システムを用いて、ご自宅や職場など場所を問わずにCADの操作を学べるライブ型の定期開催講習です。 動画視聴(配信型スクール)や自習形式の講習とは異なり、講師の操作画面と音声がリアルタイムに届きますので、
- その場に講師がいるのと同じ感覚で説明を聞いて、不明点があればご質問いただけます。
- ●受講に必要な環境をご用意いただければ、ご自宅や職場など場所を問わずご受講いただけます。
- ●お申し込みの際は、事前に以下より受講に必要な環境や注意事項についてご確認ください。 ・テレワーク対応オンラインスクール 受講環境と注意事項 : https://www.cadjapan.com/school/remote/spec.html
- ●お申し込み後に受講可能な環境であるか確認させていただきます。
- ●受講金額は1人あたりの金額です。複数名でのご受講には人数分のお申し込みが必要です。
- ●講習内容について録画·録音はお断りしています。
- ●自然災害、交通事情、その他やむを得ない事情が発生した場合、 スクールの中止、遅延、中断、延期をする場合がございます。

# 企業向けオンラインスクール

企業様ごとにご要望に応じて開催する一社研修です。

受講者のスキルや目的に応じたクラス分け、業務内容に沿ったカリキュラムの作成、開催日時の細かい調整などができます。

- ●受講に必要な環境をご用意いただければ、ご自宅や職場など場所を問わずどこでもご受講いただけます。
- 以下より受講環境や注意事項についてご確認ください。
- ・お客様の会社・ご自宅で受講いただく場合に必要な環境/設備、注意事項 : https://www.cadjapan.com/school/pdf/remote\_03.pdf
- ●受講環境のご用意が難しい場合は、大塚商会のスクール会場をご利用いただくことも可能です。
- ●講習内容について録画・録音はお断りしています。
- ●自然災害、交通事情、その他やむを得ない事情が発生した場合、 スクールの中止、遅延、中断、延期をする場合がございます。

# 配信型スクール

動画配信でCADの操作を学べるオンラインの講習です。

動画には講師のCAD操作画面や音声が含まれており、一時停止や巻き戻しが可能です。 配信期間中は何度でも閲覧できるため、自分のペースで学習することができます。

大塚商会が運営するCAD/CAM/CAE導入支援サイト「CADJapan.com」では配信型スクールについて詳細を紹介しています。 ・配信型スクール 紹介ページ : https://www.cadjapan.com/school/streaming/

- 
- ●受講に必要な環境をご用意いただければ、ご自宅や職場など場所を問わずどこでもご受講いただけます。
- ●お申し込みの際は、事前に以下より受講に必要な環境や注意事項についてご確認ください。
- 配信型スクール 受講環境/動作環境 : https://www.cadjapan.com/school/streaming/#streaming01
- ●お申し込み後に受講可能な環境であるか確認させていただきます。
- ●eラーニングシステムのアカウントはメールアドレスを元に受講者ごとに作成します。
- ●受講金額は1人あたりの金額です。複数名でのご受講には人数分のお申し込みが必要です。
- ●講習内容に関する操作と質問の問い合わせは対応いたしかねます。
- サポートが必要な方は、他受講タイプでの受講や別途サポート契約をご検討ください。
- ●講習内容について録画・録音はお断りしています。

●自然災害など、その他やむを得ない事情が発生した場合、 スクールの中止、遅延、中断、延期をする場合がございます。

### 配信型定例スクール **配信型**

1名様からお申し込みいただける研修です。

- ●お申し込みは受講初日の5営業日前までにお願いいたします
- ●理解度を高めていただくために、確認テストが付属しています
- ●テキストはデジタルブックを使用します。オンラインで閲覧でき印刷やダウンロードはできません。受講者様が3ヵ月間ご利用いただけます。

# 配信型企業スクール

企業様ごとにご要望に応じて開催する一社研修です。

- ●お申し込みは受講初日の10営業日前までにお願いいたします。受講人数・ご要望に応じて個別見積りをいたします。
- ●eラーニングシステム上で受講者の学習状況を確認いただける管理者アカウントを作成します。
- ●テキストはデジタルブックが付属しています。オンラインで閲覧でき印刷やダウンロードはできません。動画の配信期間と同期間ご利用いただけます。 製本版のテキストをご希望される場合は、別途ご購入いただくことができます。
- 座学講座(解析力ステップアップ講座)は製本版テキストのご提供はありません。
- ●下記オプションメニューを用意しています。お申し込みコースごとにオプションを追加できます。
- ・受講期間延長:既定の学習可能期間を延長します。復習期間を設ける際にご利用ください。
- ・テスト:お客様のご要望に沿った内容や、お申し込みコースの内容に関する確認テストを提供します。受講者の理解度を確認する際にご利用ください。
- ・アンケート:お客様のご要望に沿ってアンケートを取得します。受講状況の確認や今後のフォローに繋げる際にご利用ください。

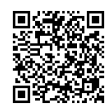

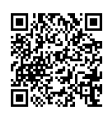

# CADスクール コース概要

### CADスクール セレクトパック

- CADスクールをご受講いただく際に、料金を抑えて受講できるお得なパックコースをご用意しました!!
- ●パックコースは、同一会場で対象のコースをご受講いただけます。
- ●対象コースを同時にお申し込みの際にご利用いただけます。
- ●対象コースを受講できる期間は、3カ月間です。
- ●パックコースの受講料は払い戻しできません。
- ●パックコースの種類により、対象コース・会場は異なります。

パックコース受講例(3枚セットのパックコースの場合)

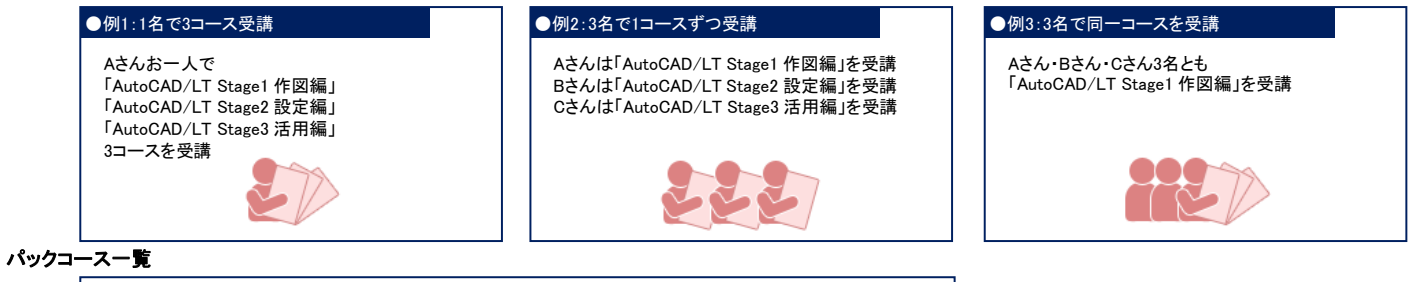

### セレクトパック **セレクト**

・AutoCAD/LT セレクトパック……P.7 ・BIM/CIM セレクトパック……P.24

コースフロー ※一部のコース名を略称にて表記させていただいております。 CADスクール コース詳細 AutoCAD

**AutoCAD/LT Stage1** 作図編 **AutoCAD/LT** 速習 **AutoCAD/LT Stage2** 設定編 **AutoCAD/LT Stage3** 活用編

**AutoCAD/LT** 速習 フル<**3**日間>

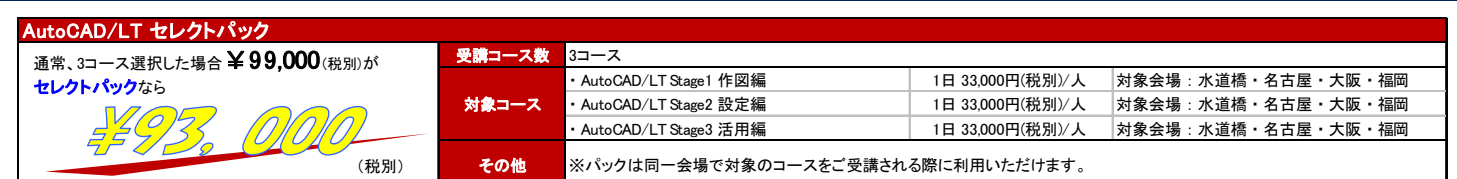

**AutoCAD/LT Stage4** 図面入力編 <製造>

≯

配信型スクール:実務に役立つ **AutoCAD**テクニック**(2024**対応**) (7**日間**)**

**AutoCAD/LT Stage4** 図面入力編 <建設>

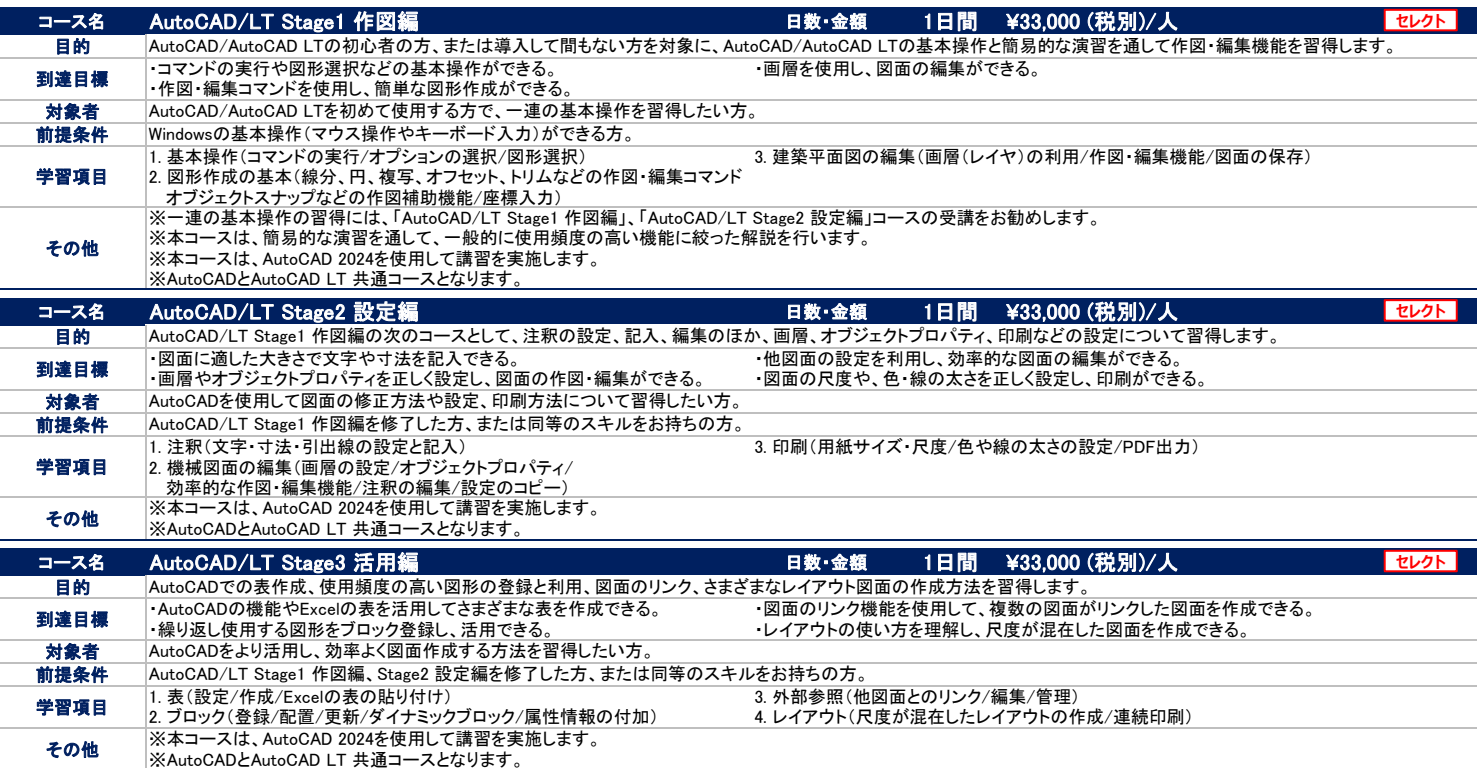

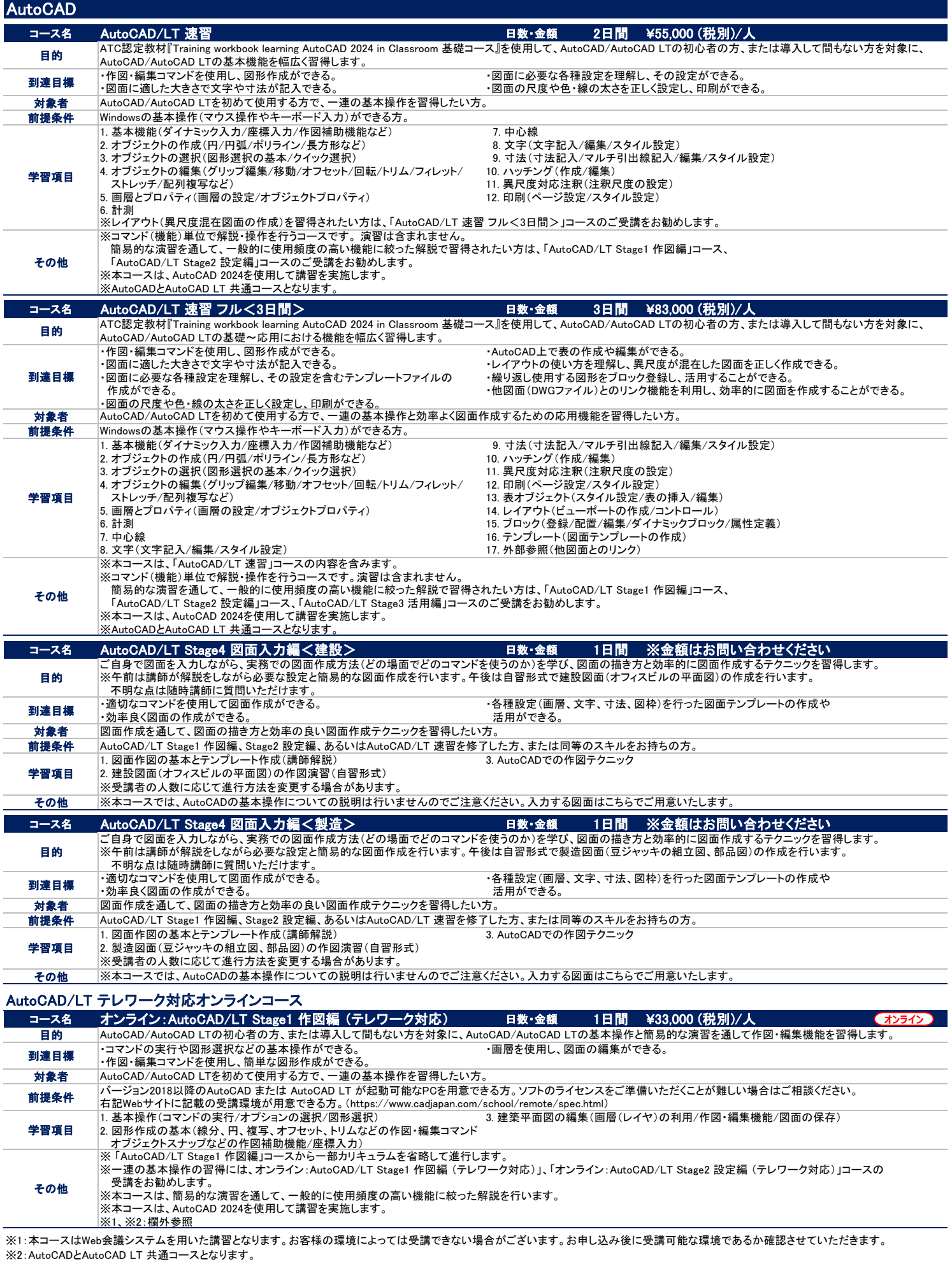

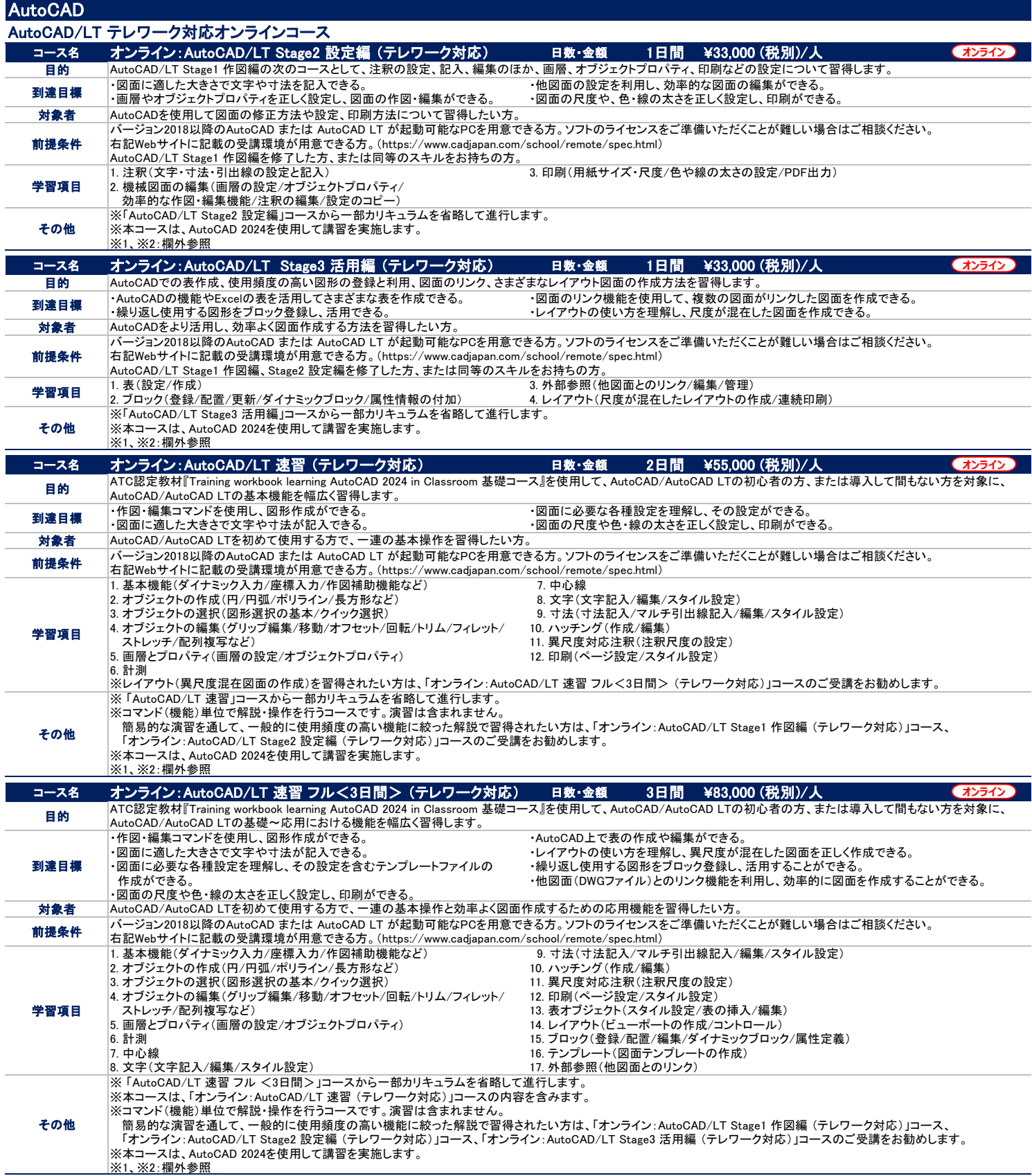

……」<br>※2:AutoCADとAutoCAD LT 共通コースとなります。 。<br>※1:本コースはWeb会議システムを用いた講習となります。お客様の環境によっては受講できない場合がございます。お申し込み後に受講可能な環境であるか確認させていただきます。

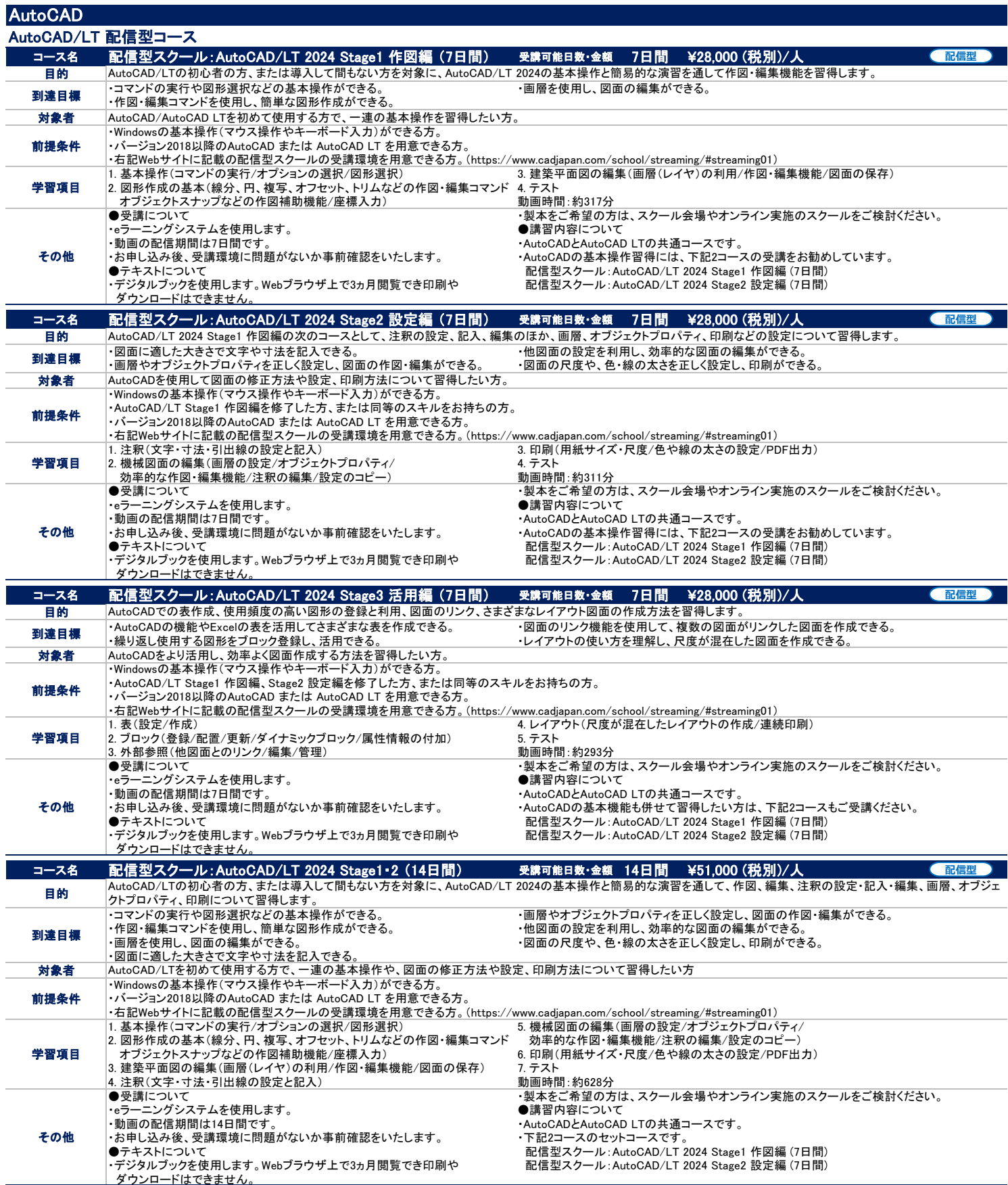

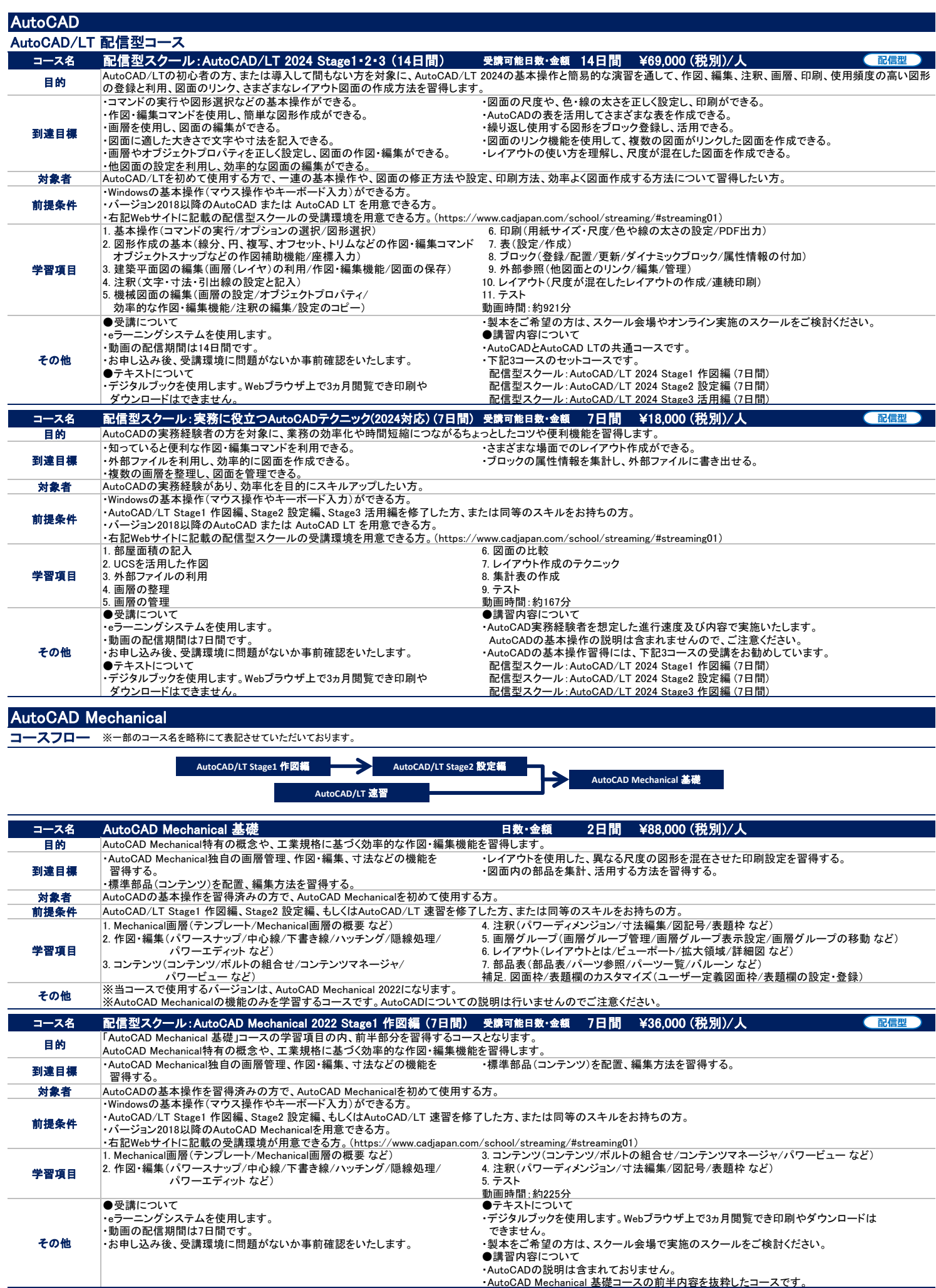

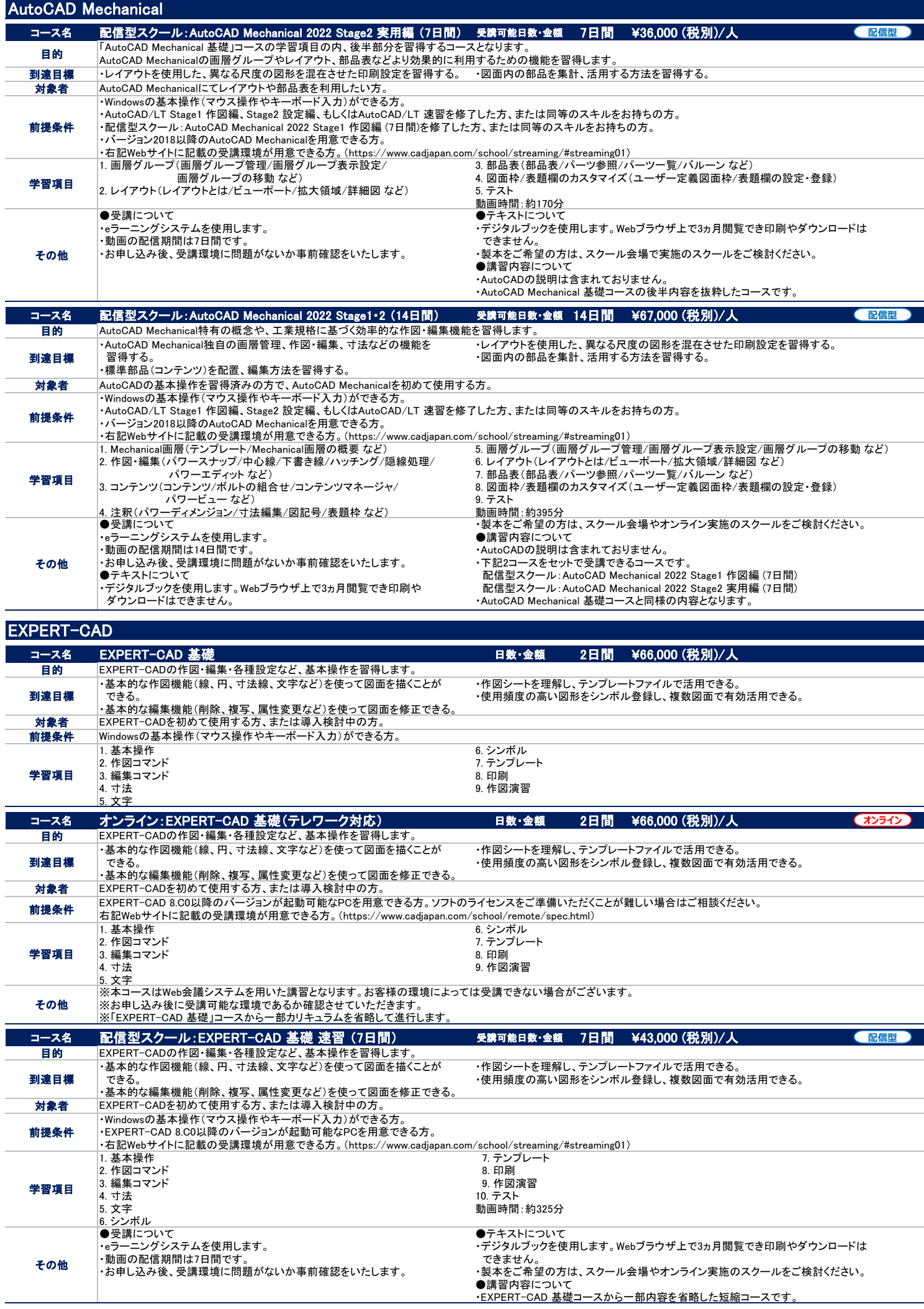

### **SOLIDWORKS**

コースフロー ※一部のコース名を略称にて表記させていただいております。

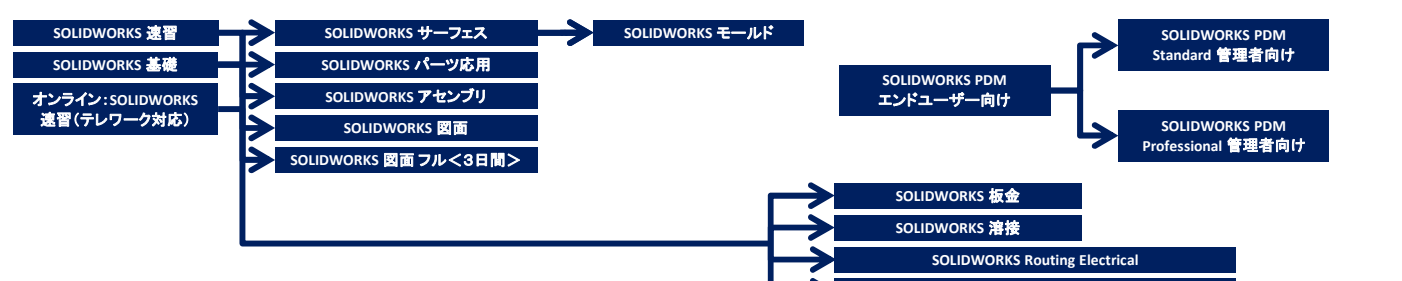

**SOLIDWORKS Routing Piping and Tubing**

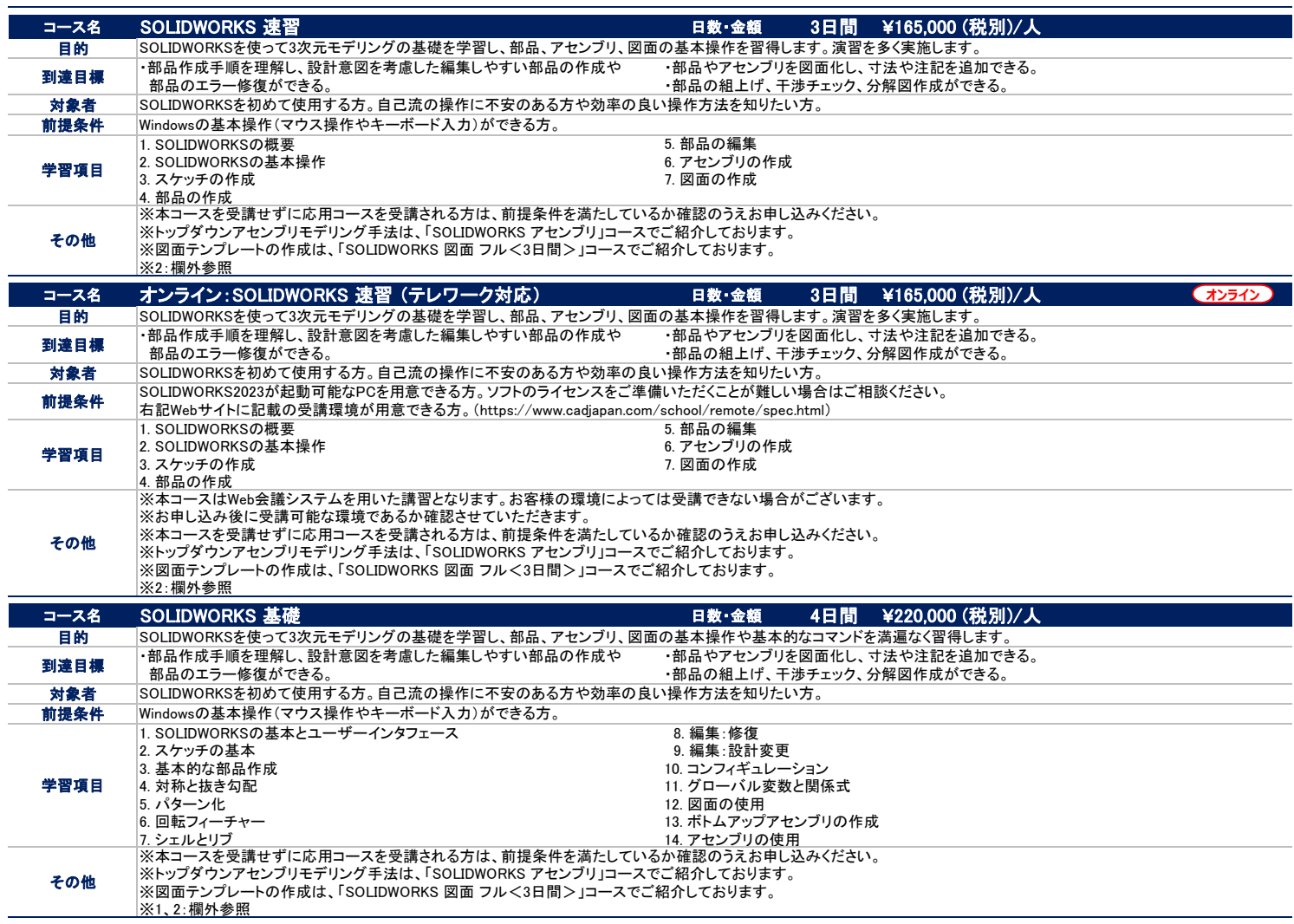

※1:テキストはeBook(電子書籍)となります。<br>- 閲覧には専用のビュワーが必要です。まれに会社のセキュリティなどによりビューワーをインストールすることができない、インターネット接続ができない等の問題がございます。<br>その場合は閲覧できる端末や環境をご準備ください。閲覧可能か事前の確認が必要な方はお問い合わせください。

※2:実施バージョンについては、別途お問い合わせください。

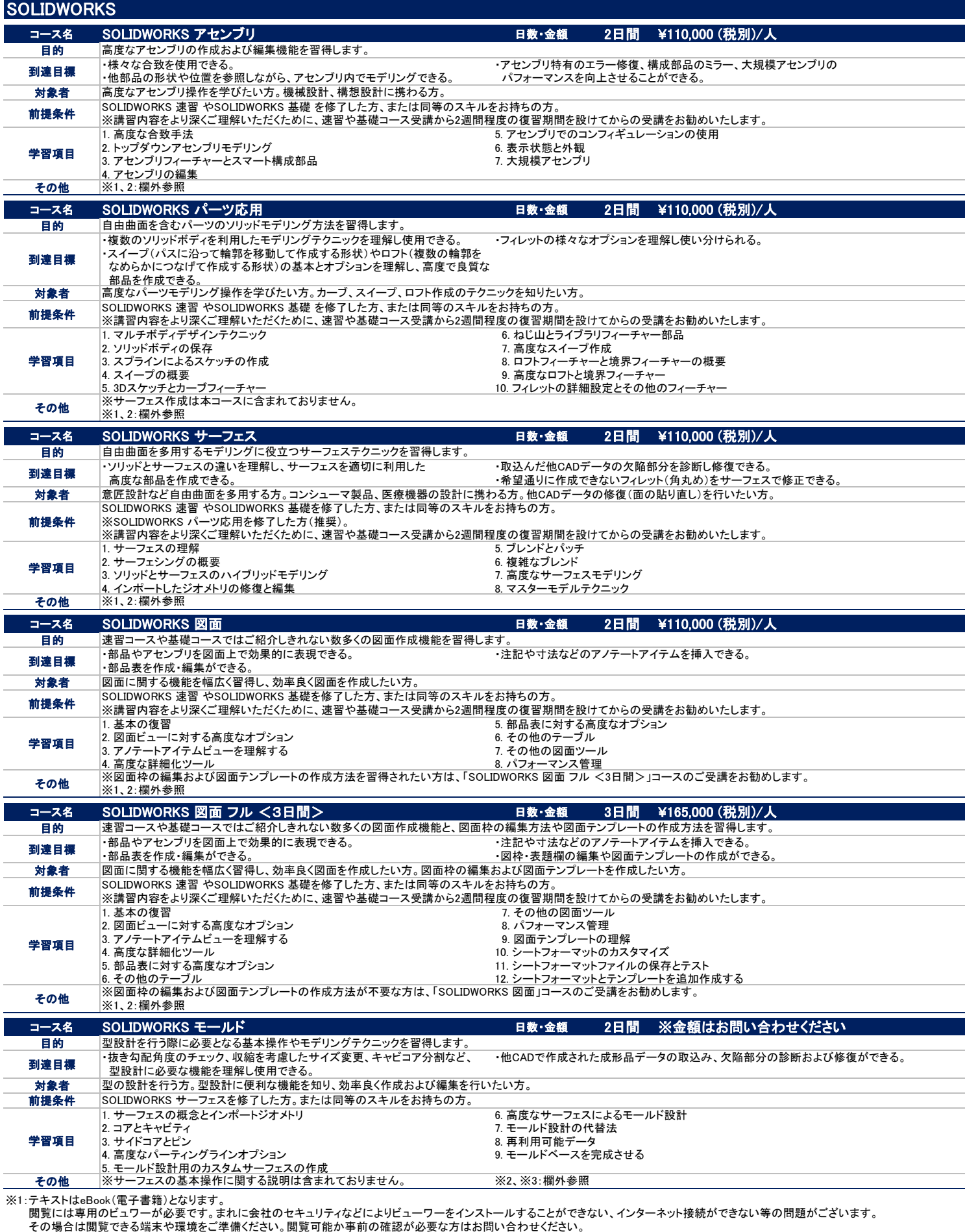

※2:実施バージョンについては、別途お問い合わせください。

※3:実施バージョンによって、講習日数や金額、学習項目が異なる場合があります。別途お問い合わせください。

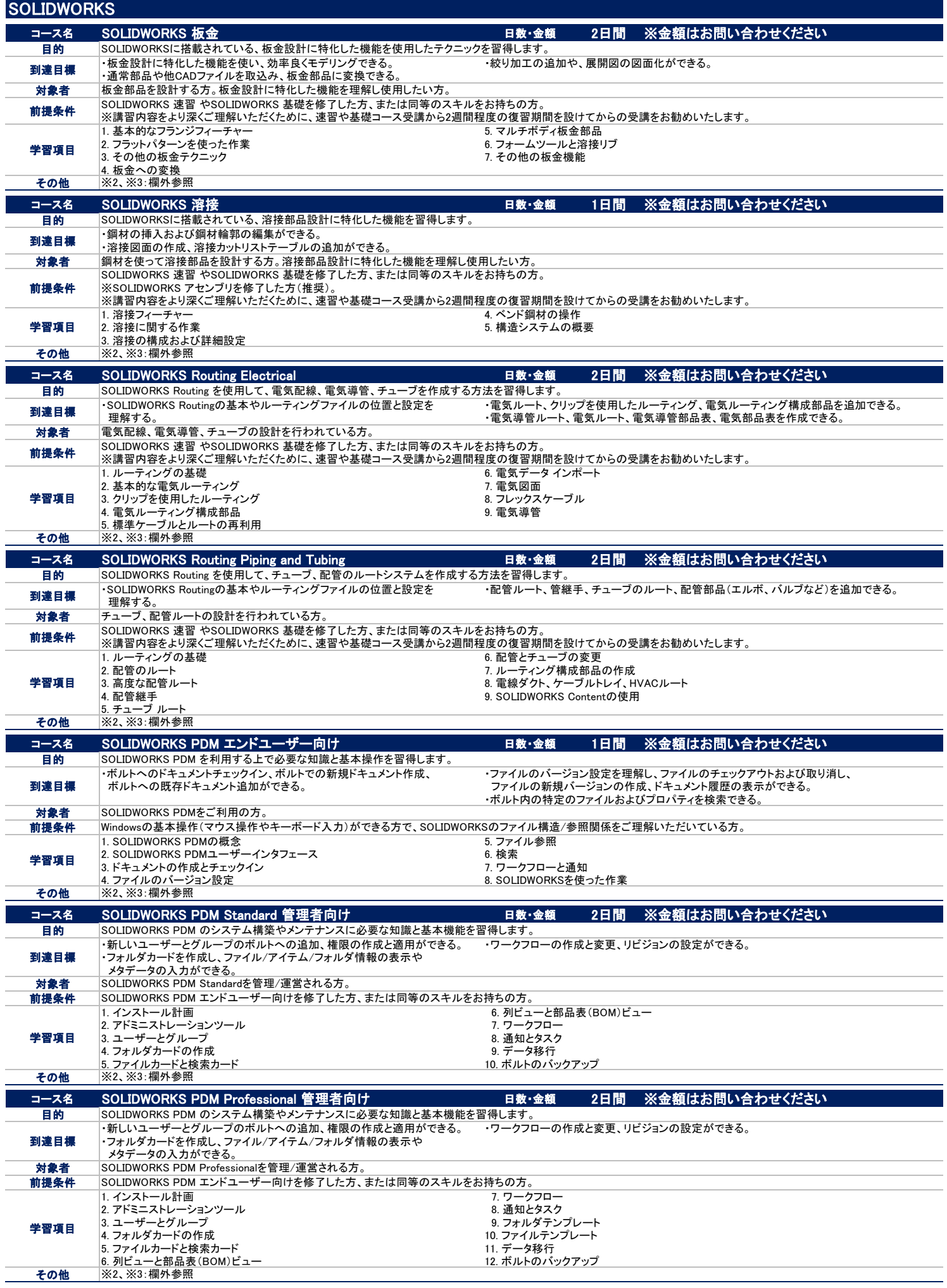

※2:実施バージョンについては、別途お問い合わせください。

※3:実施バージョンによって、講習日数や金額、学習項目が異なる場合があります。別途お問い合わせください。

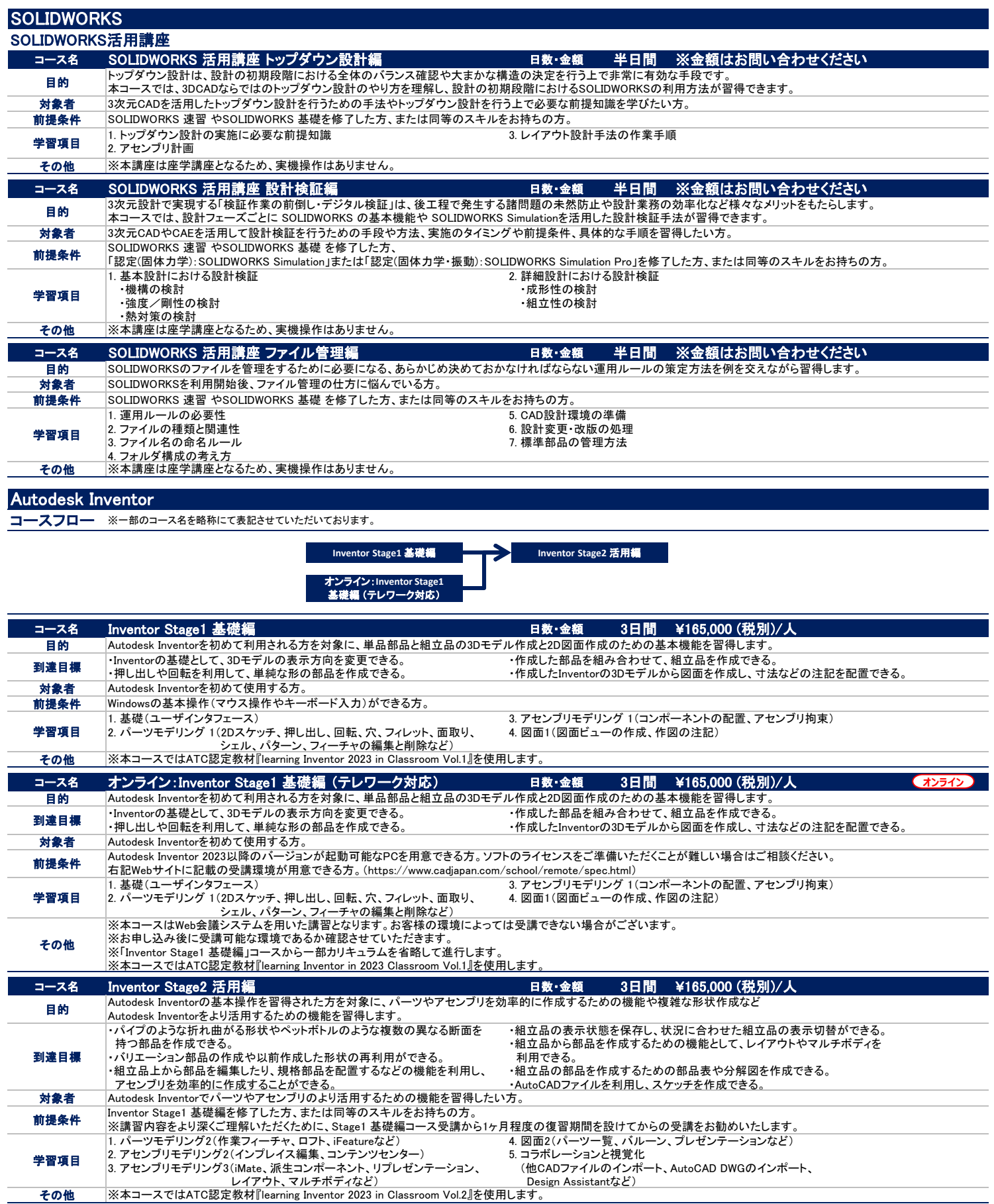

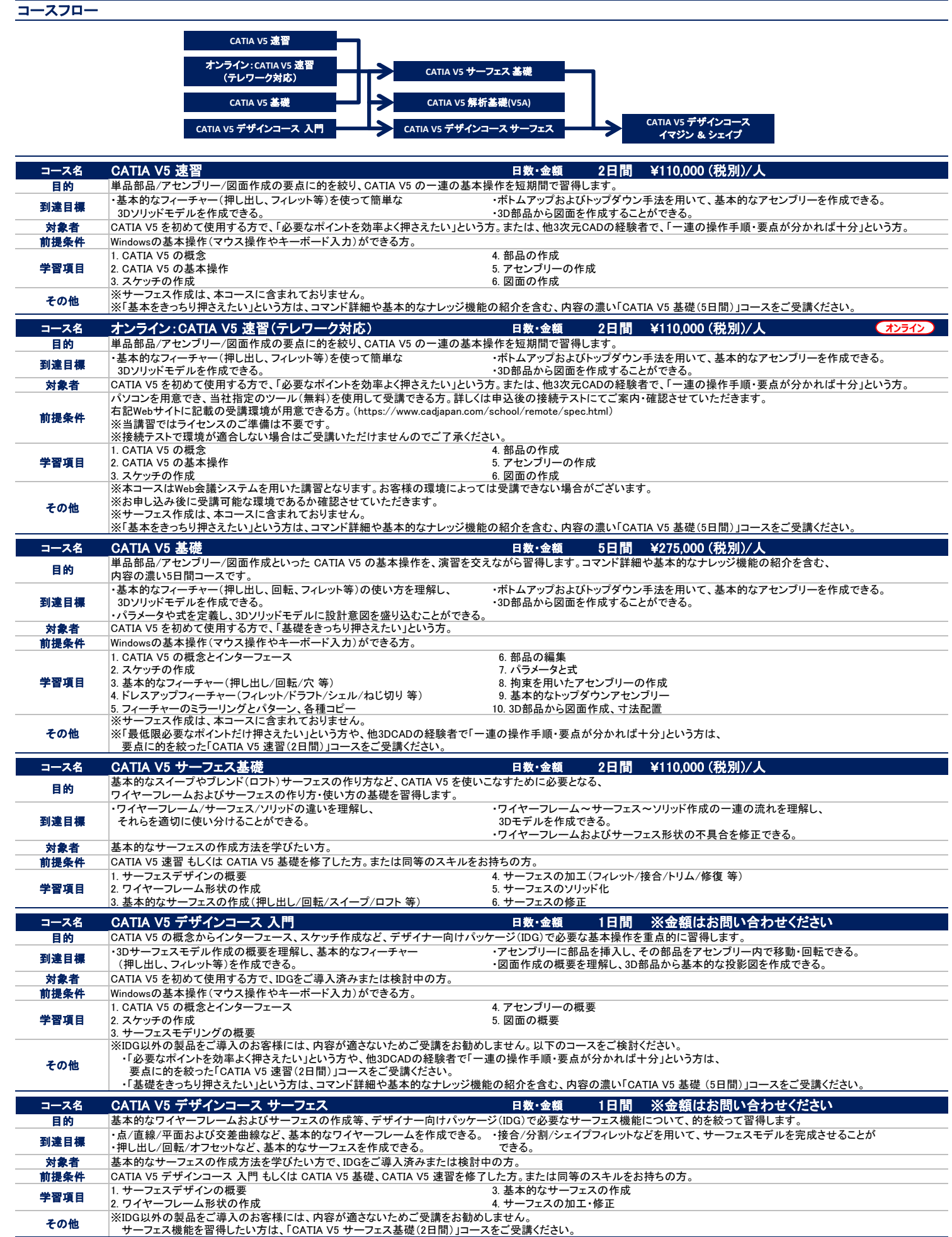

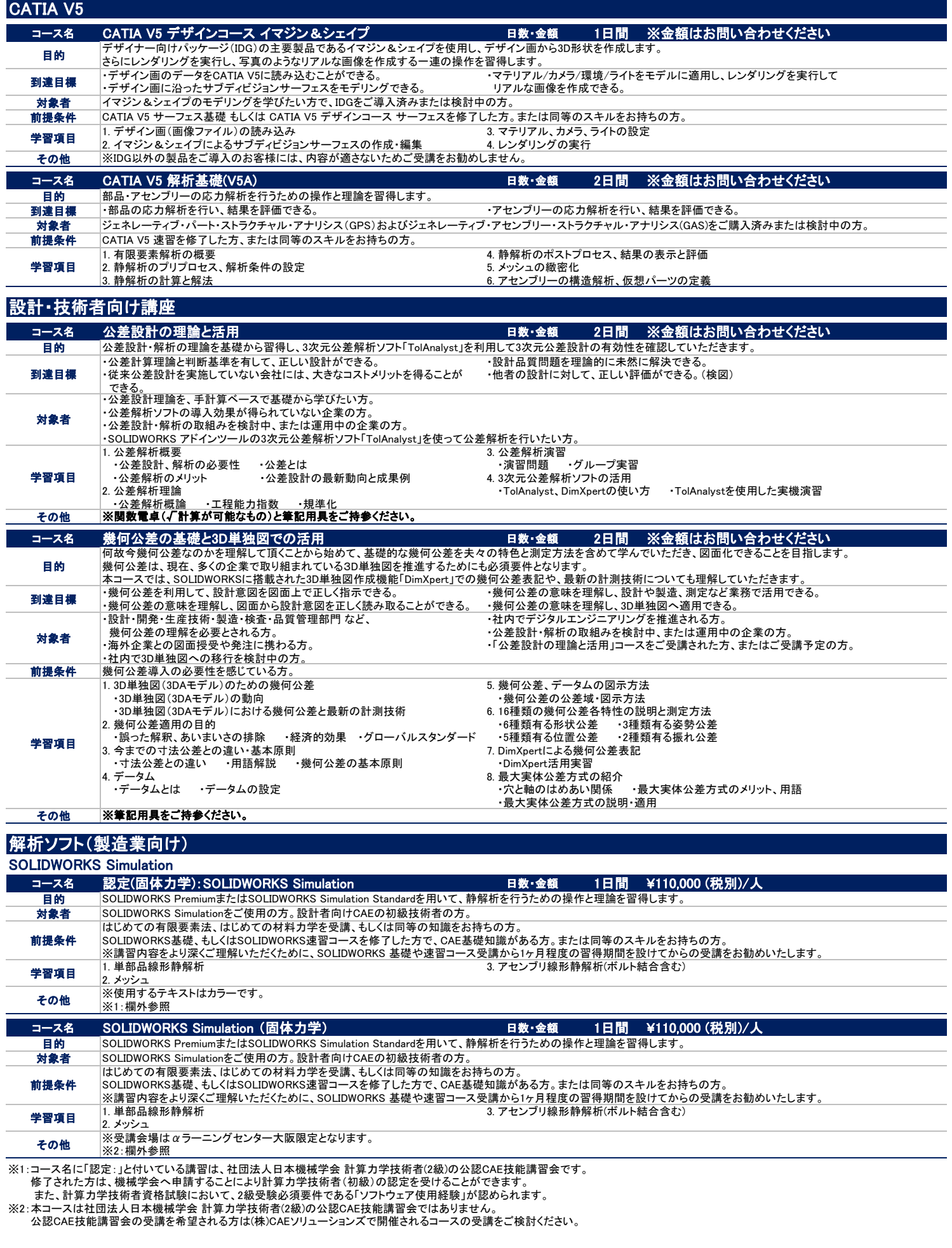

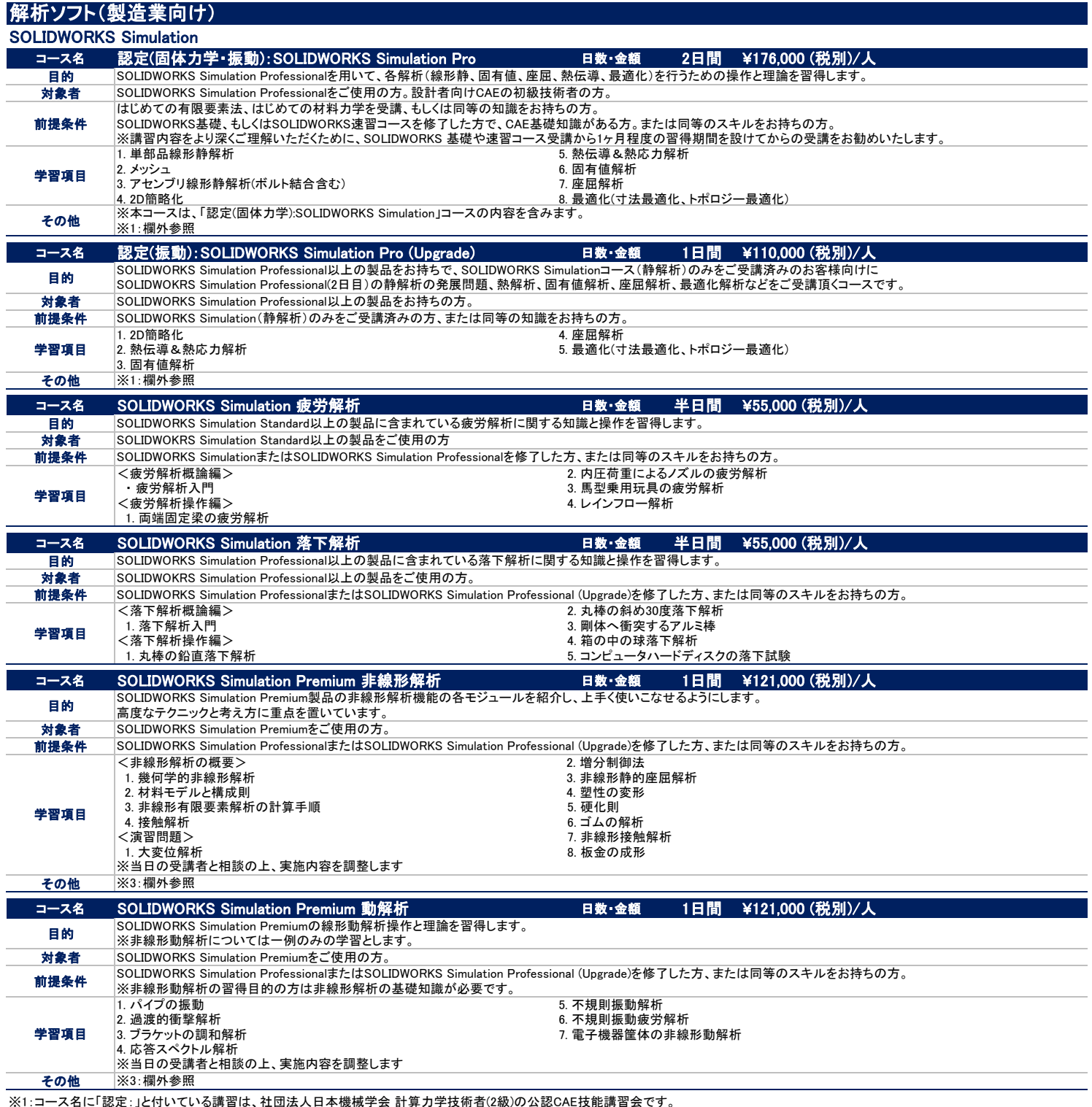

※1:コース名に「認定:」と付いている講習は、社団法人日本機械学会 計算力学技術者(2級)の公認CAE技能講習会です。 修了された方は、機械学会へ申請することにより計算力学技術者(初級)の認定を受けることができます。 また、計算力学技術者資格試験において、2級受験必須要件である「ソフトウェア使用経験」が認められます。

※3:テキストはeBook(電子書籍)となります。<br>- 閲覧には専用のビューワーが必要です。まれに会社のセキュリティなどによりビューワーをインストールすることができない、インターネット接続ができない等の問題がございます。<br>その場合は閲覧できる端末や環境をご準備ください。閲覧可能か事前の確認が必要な方はお問い合わせください。

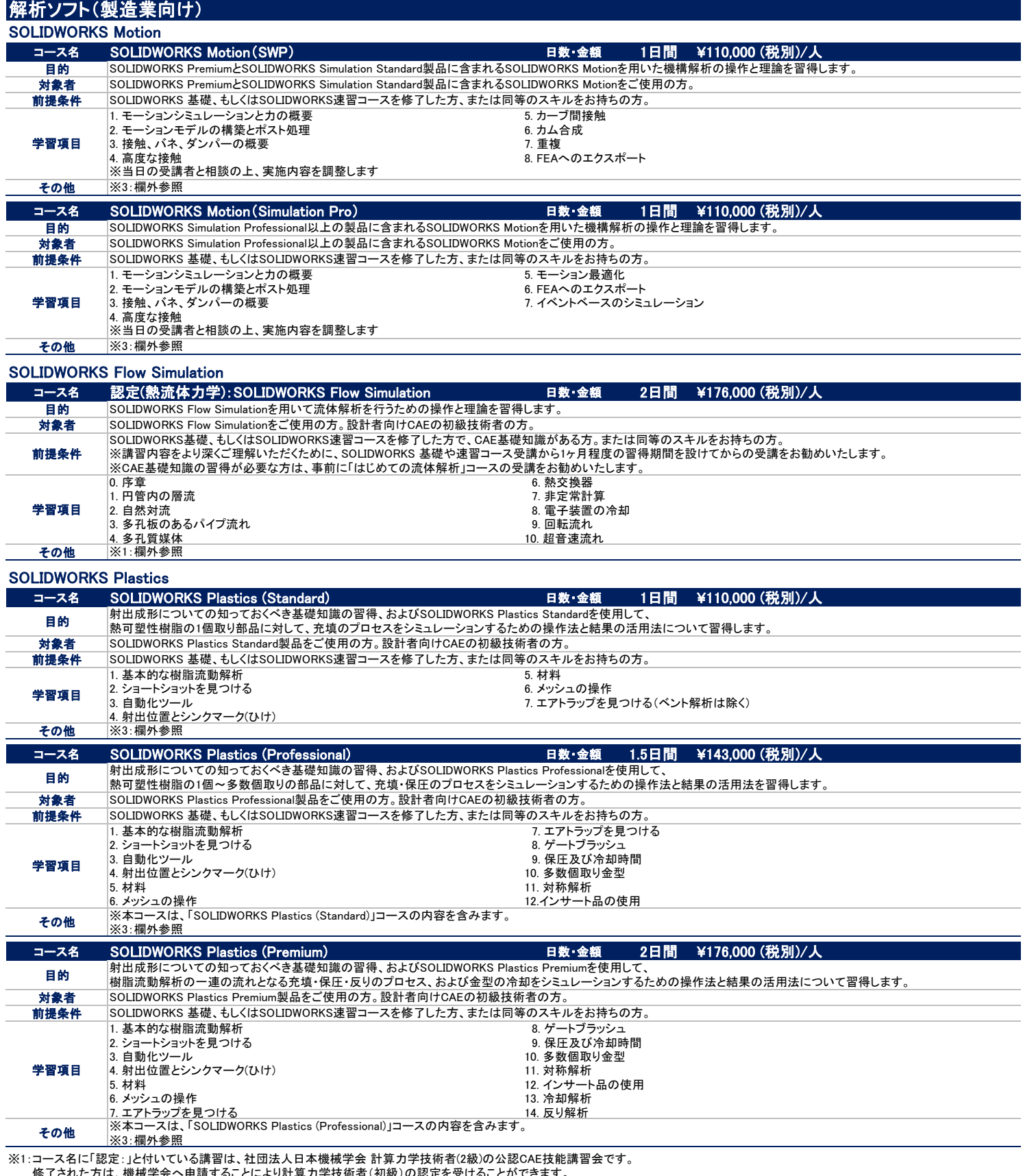

修了された方は、機械学会へ申請することにより計算力学技術者(初級)の認定を受けることができます。 また、計算力学技術者資格試験において、2級受験必須要件である「ソフトウェア使用経験」が認められます。

※3:テキストはeBook(電子書籍)となります。<br>- 閲覧には専用のビューワーが必要です。まれに会社のセキュリティなどによりビューワーをインストールすることができない、インターネット接続ができない等の問題がございます。<br>その場合は閲覧できる端末や環境をご準備ください。閲覧可能か事前の確認が必要な方はお問い合わせください。

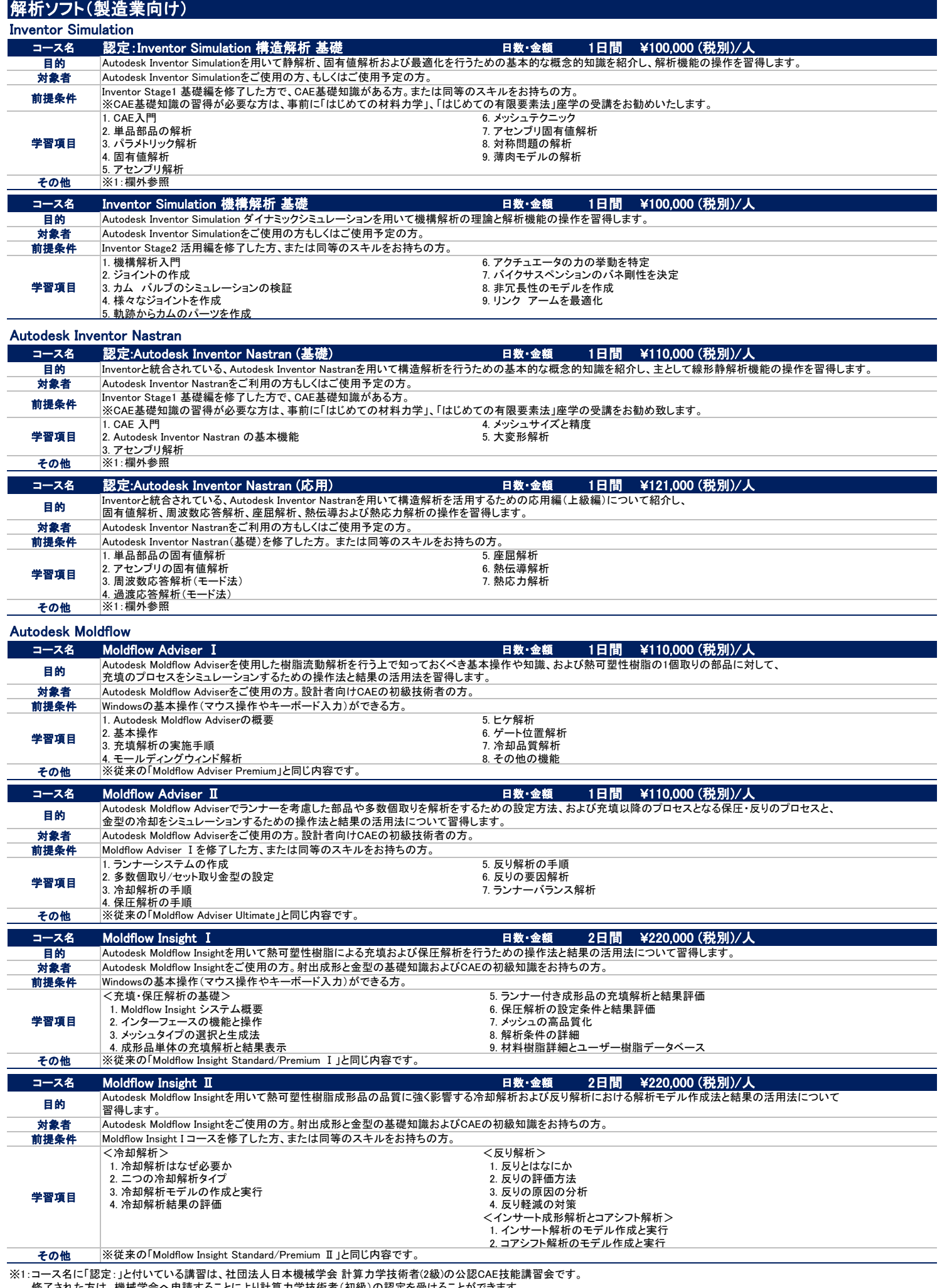

修了された方は、機械学会へ申請することにより計算力学技術者(初級)の認定を受けることができます。 また、計算力学技術者資格試験において、2級受験必須要件である「ソフトウェア使用経験」が認められます。

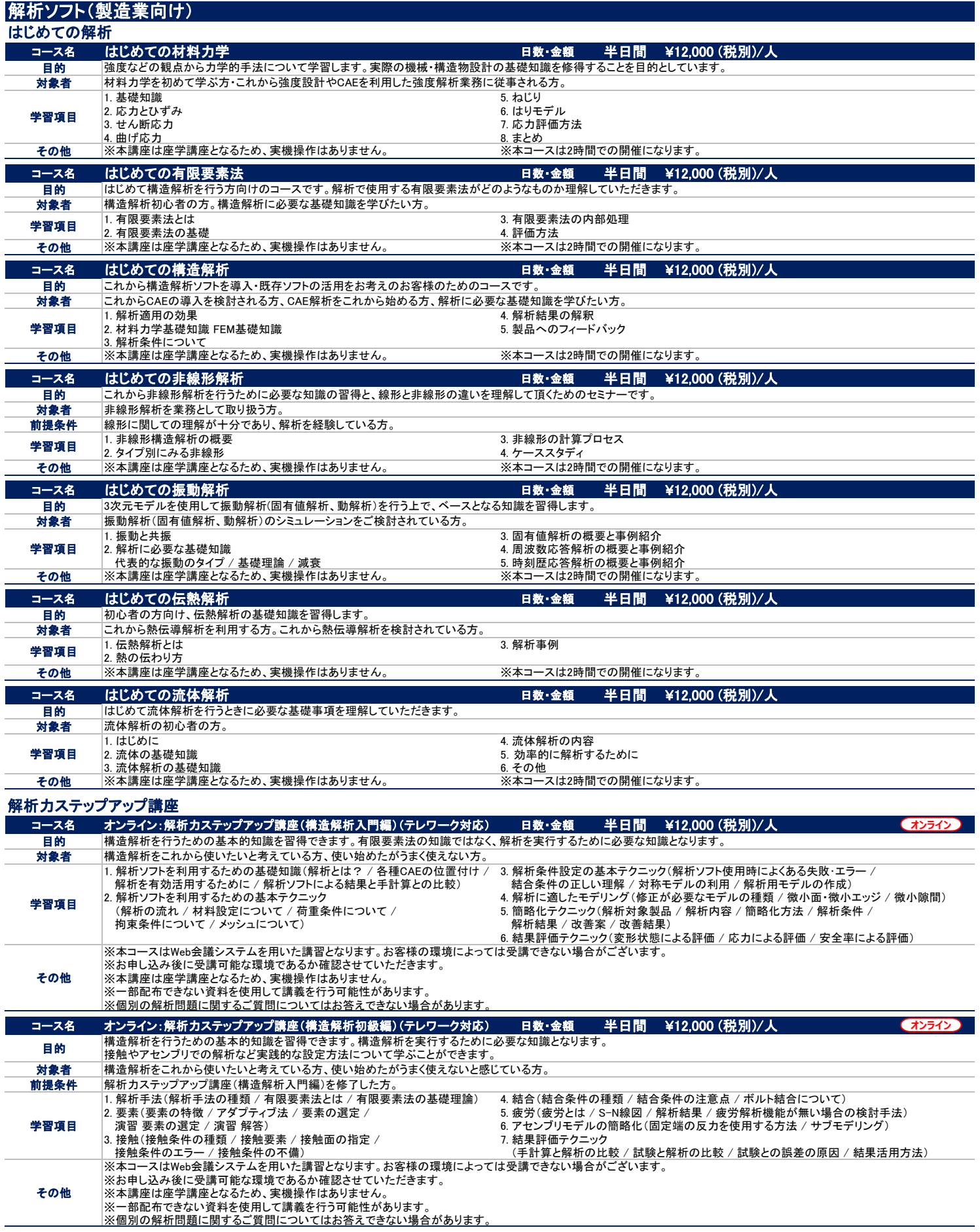

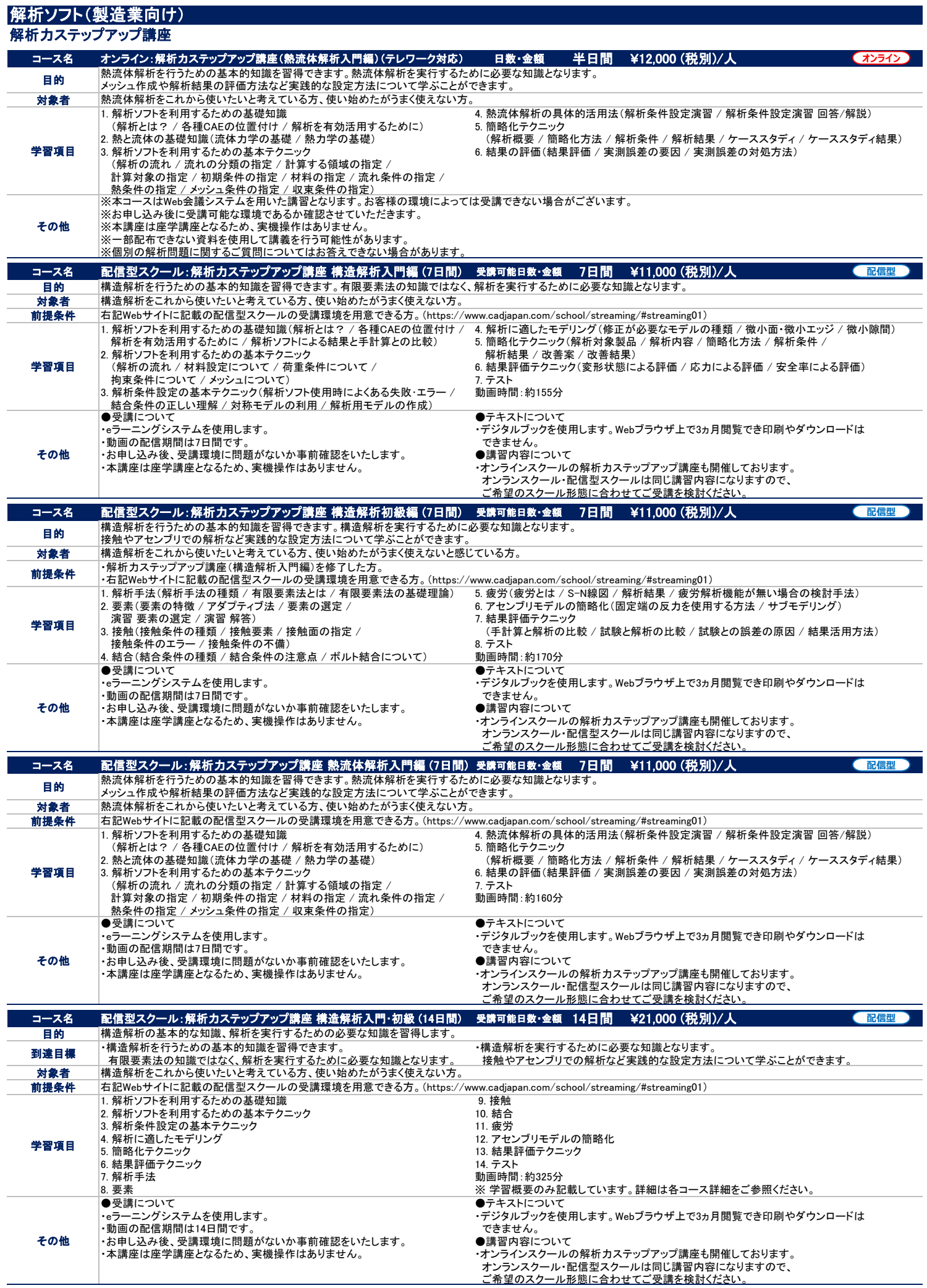

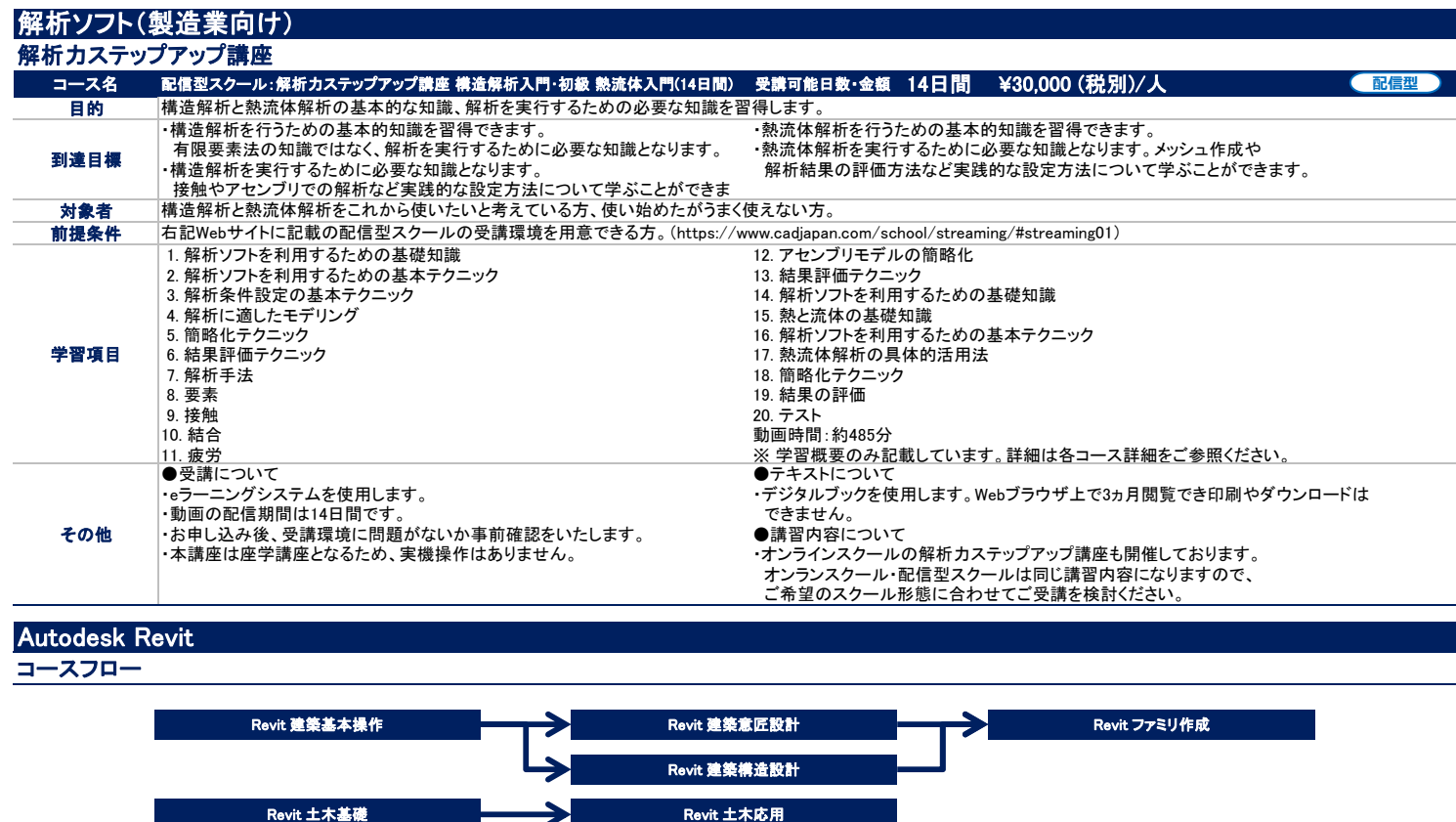

オンライン:Revit 建築基本操作 (テレワーク対応) マンライン:Revit 建築意匠設計 (テレワーク対応) マンライン:Revit ファミリ作成 (テレワーク対応) オンライン: Revit 建築構造設計 (テレワーク対応) ≯

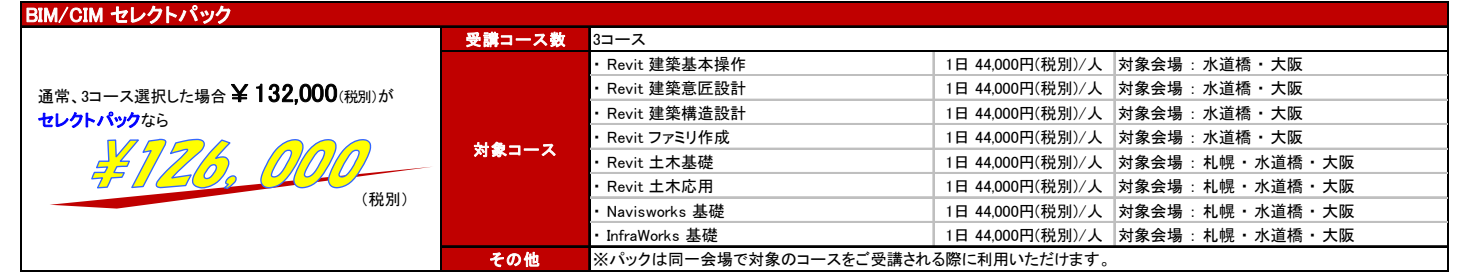

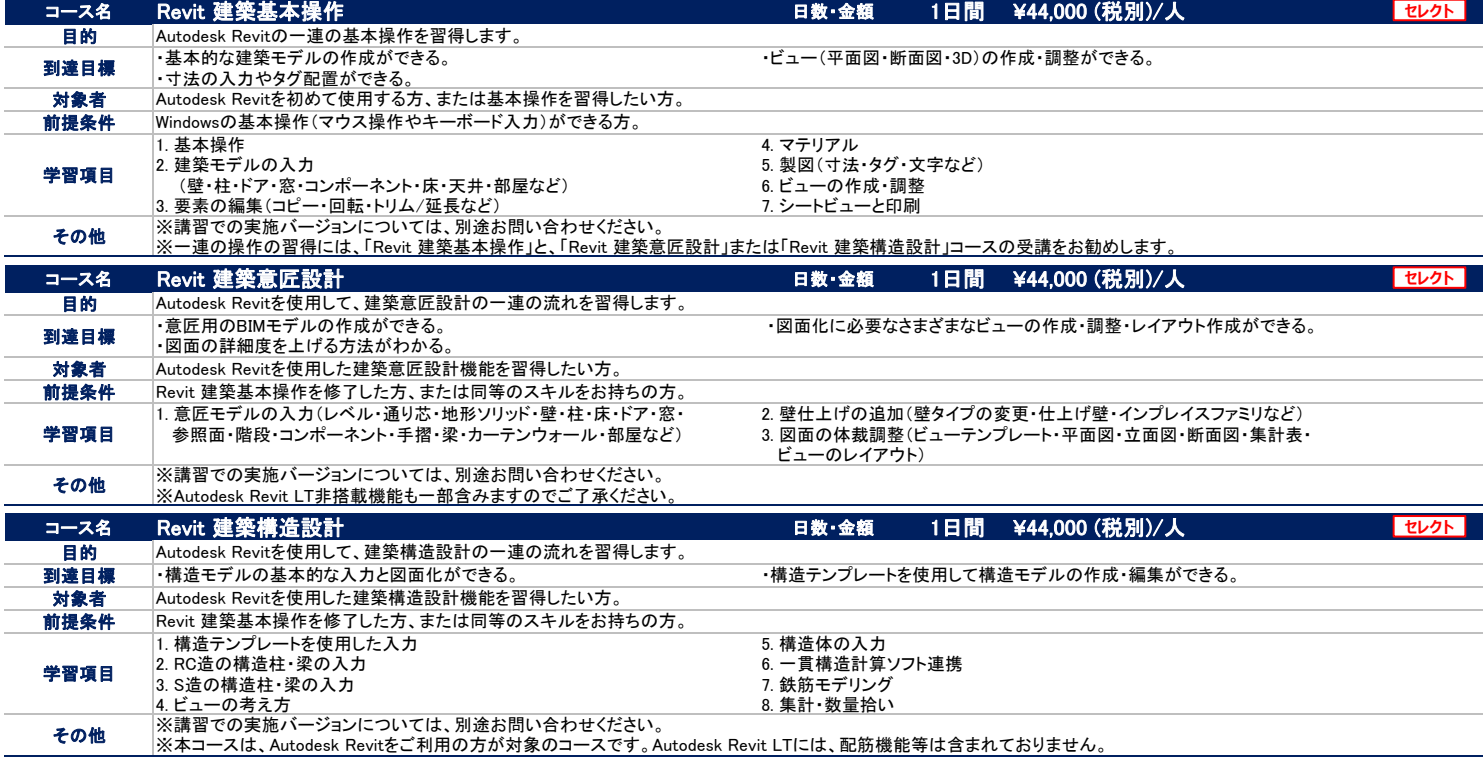

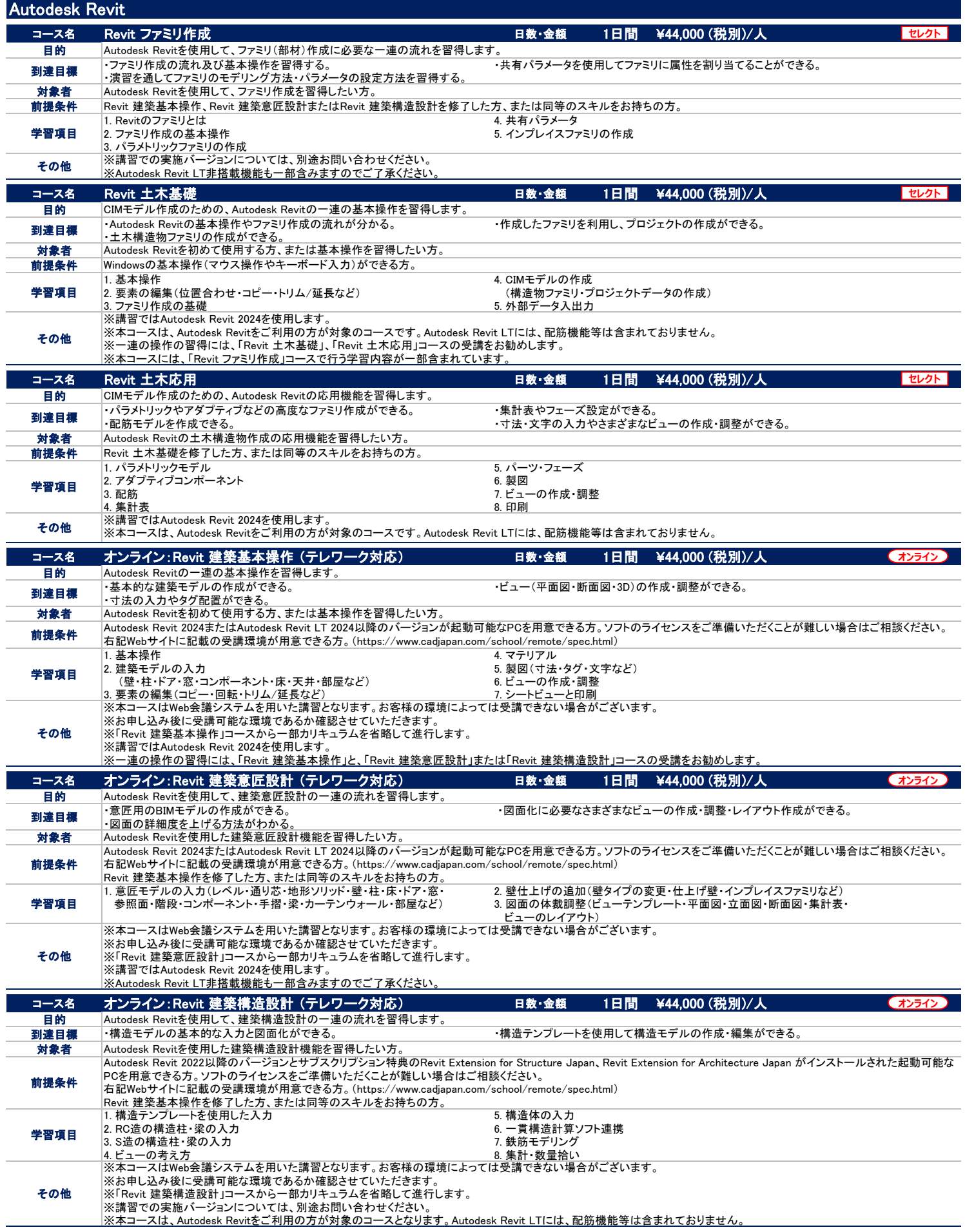

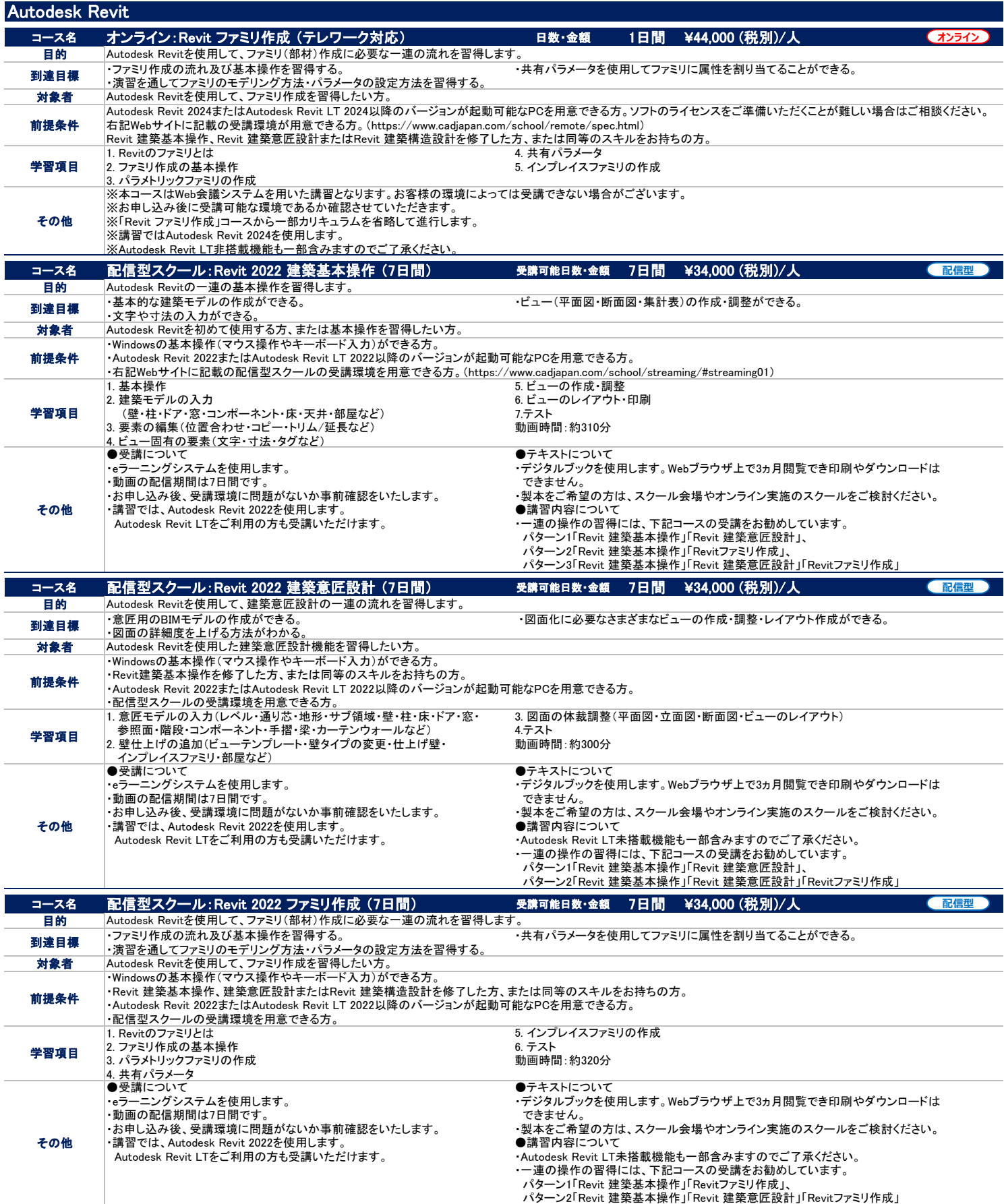

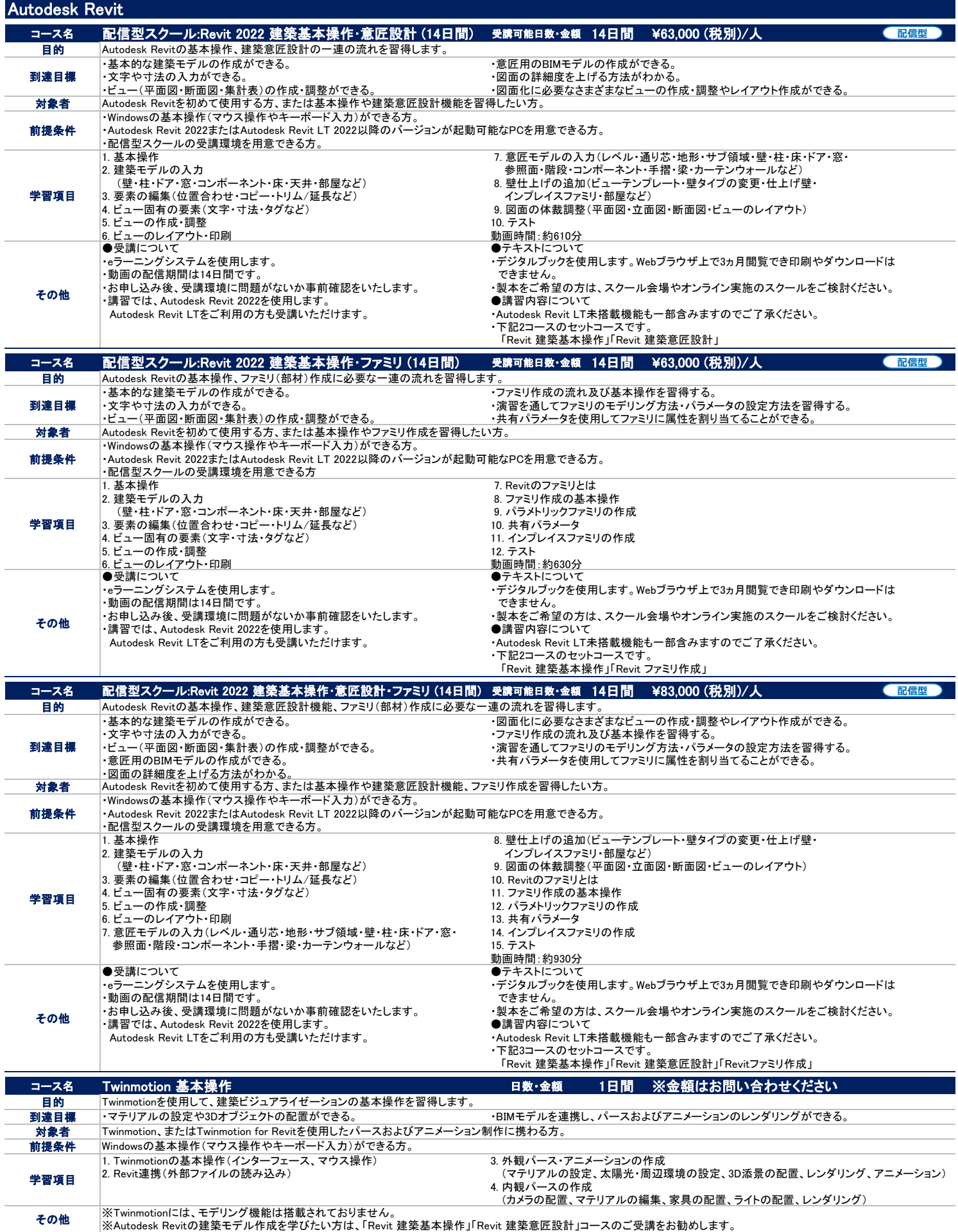

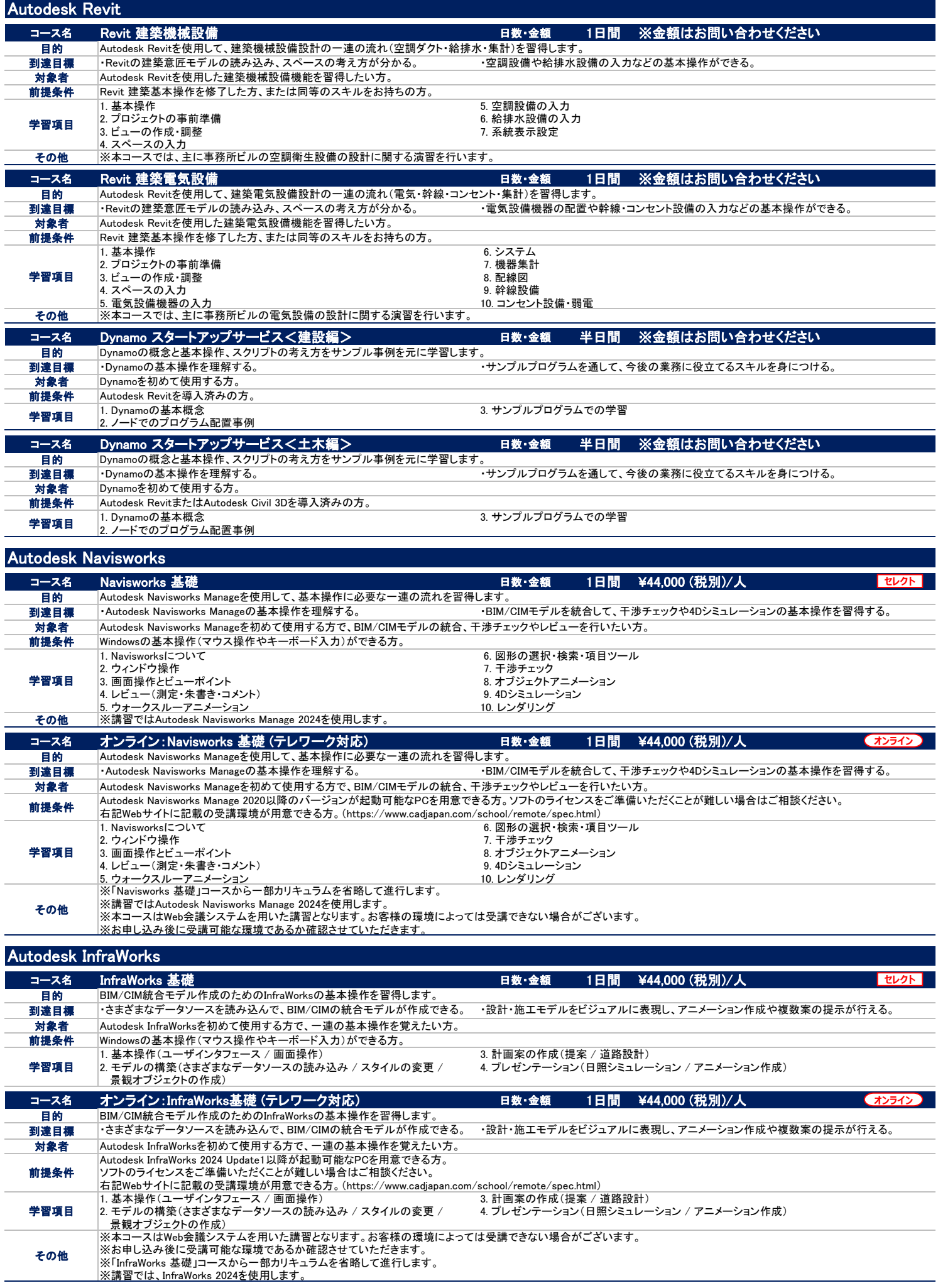

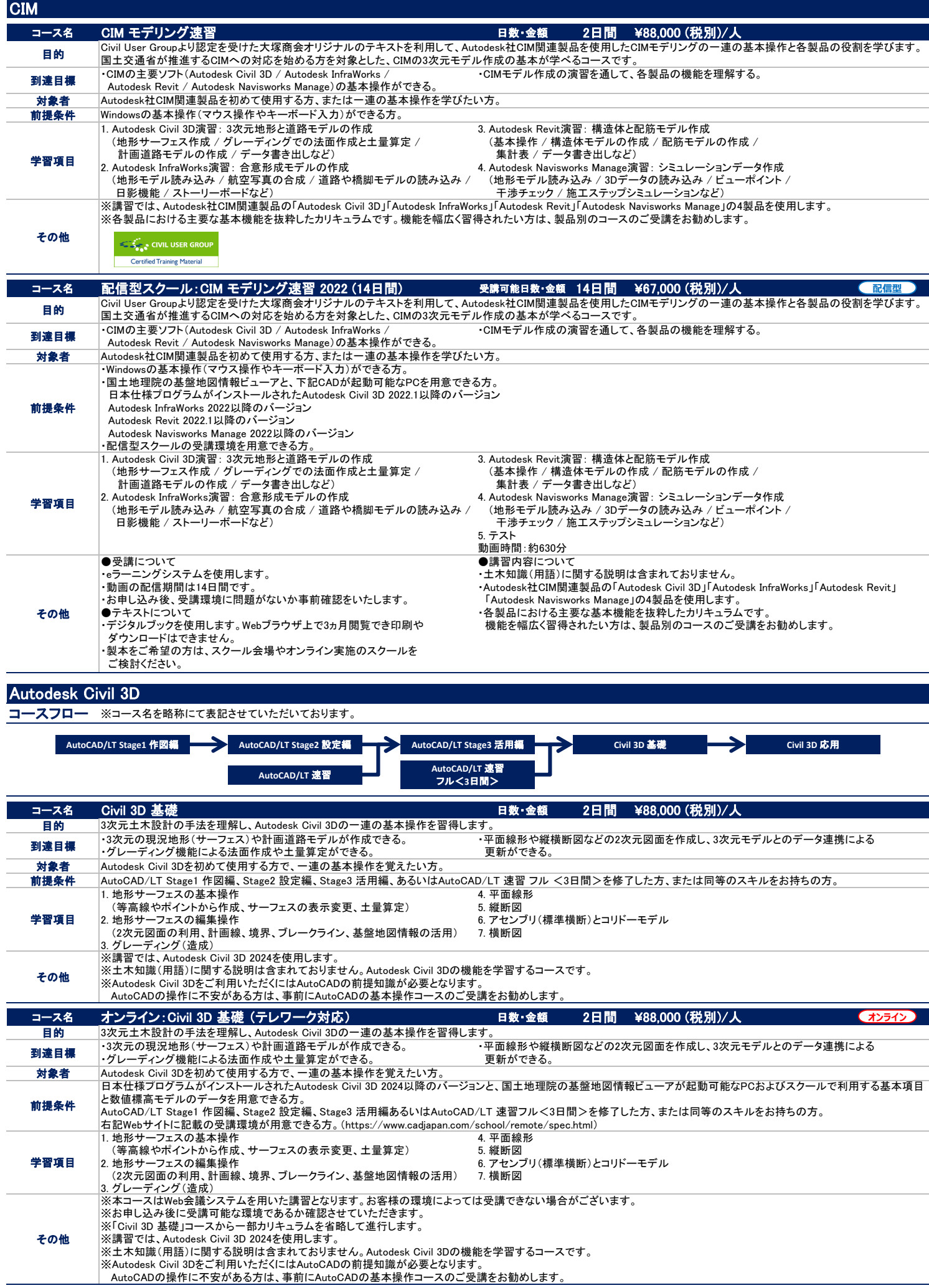

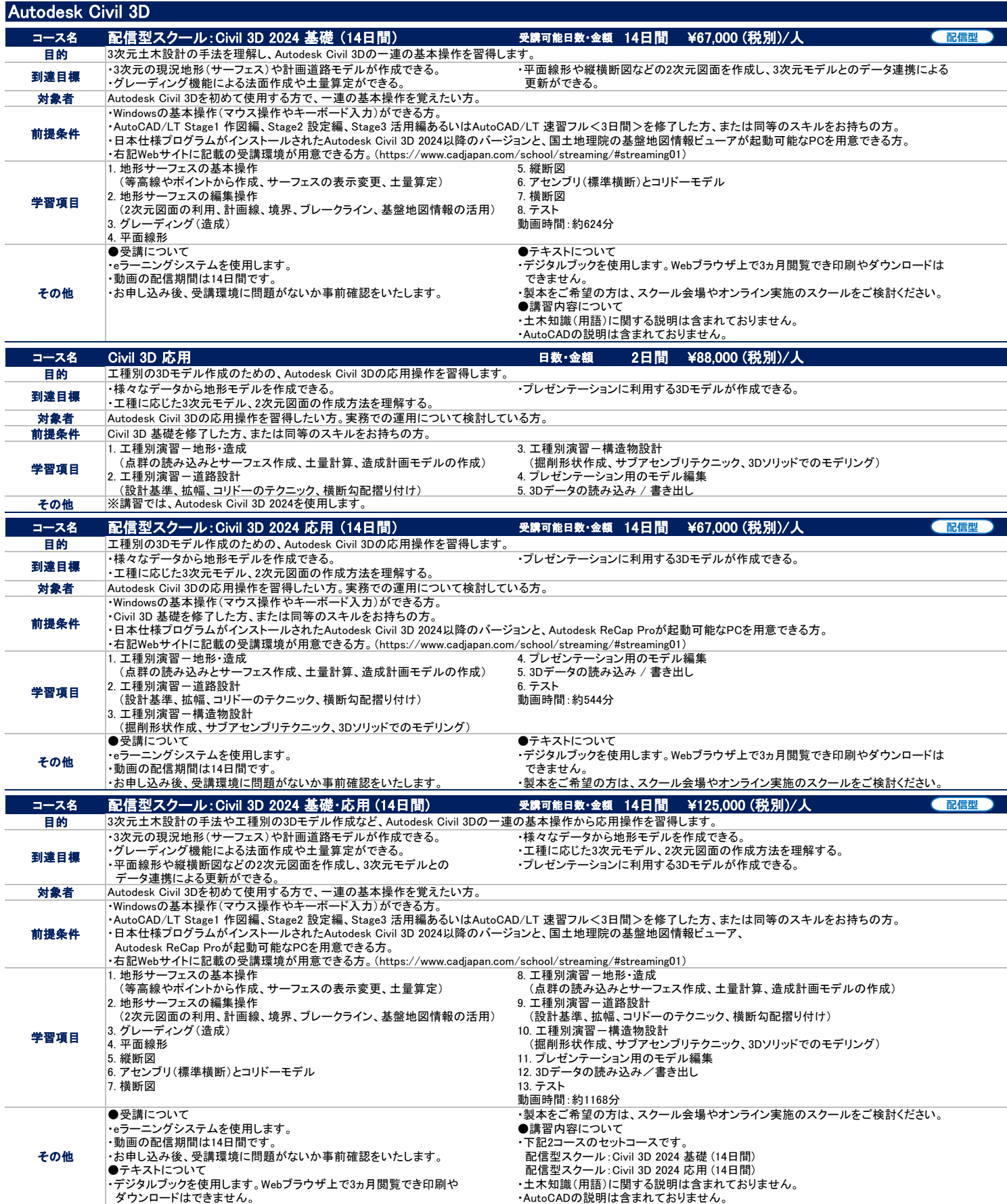

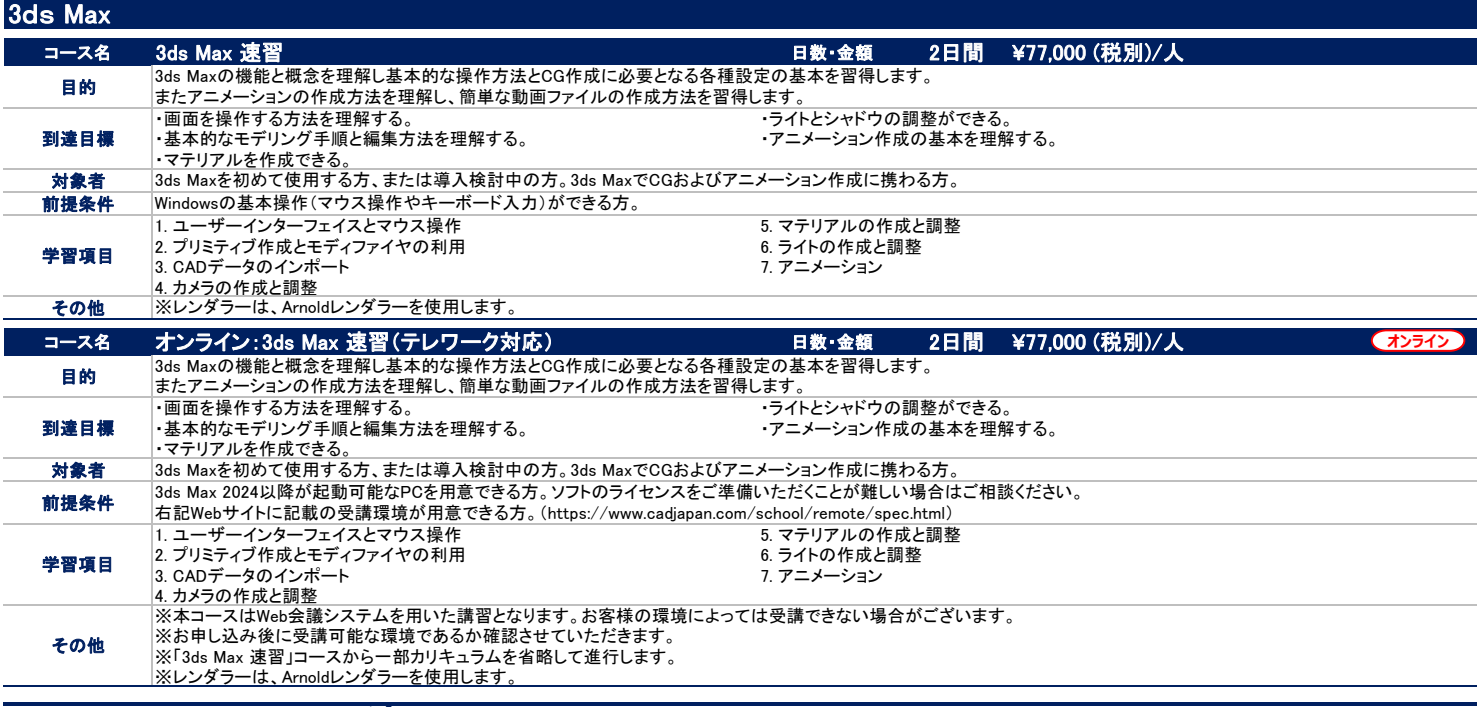

### IT・ヒューマンスキル関連

大塚商会ではCADスクールだけではなく、Microsoft Officeをはじめ、情報セキュリティやサーバー関連コース、 人材育成のためのヒューマンスキルコースなど全部で120の多彩なコースラインアップをご用意しています。

大塚商会が運営するCAD/CAM/CAE導入支援サイト「CADJapan.com」では配信型スクールについて詳細を紹介しています。 ・IT・ヒューマンスキル関連 紹介ページ : https://www.cadjapan.com/school/it.html

### 開催会場一覧

大塚商会のスクールを開催している各会場一覧です。 最新の所在地や地図は「大塚商会のたよれーる 人材育成支援サービス」ホームページにてご確認ください。 https://www.otsuka-shokai.co.jp/products/education/map/

#### 札幌会場

### 北海道札幌市中央区北1条西3丁目 井門札幌ビル

https://www.otsuka‐shokai.co.jp/products/education/map/sapporo/

#### 宇都宮会場

栃木県宇都宮市東宿郷4‐1‐11 受付3F

https://www.otsuka‐shokai.co.jp/products/education/map/utsunomiya/

#### 立川会場

東京都立川市錦町1‐4‐17 立川ビル2F https://www.otsuka‐shokai.co.jp/products/education/map/tachikawa/

#### 池袋会場

東京都豊島区南大塚2‐33‐5 南大塚ビル2F https://www.otsuka‐shokai.co.jp/products/education/map/ikebukuro/

#### 船橋会場

千葉県船橋市葛飾町2‐340 フロントンビル1F https://www.otsuka‐shokai.co.jp/products/education/map/funabashi/

#### 大阪会場

大阪府大阪市福島区福島7‐20‐1 KM西梅田ビル9F https://www.otsuka‐shokai.co.jp/products/education/map/osaka/

#### 京都会場

京都府京都市中京区烏丸御池下ル虎屋町566‐1 井門明治安田生命ビル7F https://www.otsuka‐shokai.co.jp/products/education/map/kyoto/

#### 福岡会場

福岡県福岡市博多区博多駅前2‐19‐24 大博センタービル8F https://www.otsuka‐shokai.co.jp/products/education/map/fukuoka/

#### 仙台会場

宮城県仙台市宮城野区名掛丁205番地の1 広瀬通SEビル9F https://www.otsuka‐shokai.co.jp/products/education/map/sendai/

#### 水道橋会場

東京都千代田区神田三崎町1‐2‐8 水道橋HSビル7F https://www.otsuka‐shokai.co.jp/products/education/map/suidoubashi/

#### 横浜東口会場

神奈川県横浜市神奈川区金港町3‐3 大塚商会横浜ビル4F https://www.otsuka‐shokai.co.jp/products/education/map/yokohama/

#### 大宮会場

埼玉県さいたま市大宮区桜木町一丁目195‐1 大宮ソラミチKOZビル 12F https://www.otsuka‐shokai.co.jp/products/education/map/omiya/

#### 名古屋会場

愛知県名古屋市中区丸の内3‐23‐20 HF桜通ビルディング11F https://www.otsuka‐shokai.co.jp/products/education/map/nagoya/

#### 神戸会場

兵庫県神戸市中央区磯上通8‐3‐5 明治安田生命ビル10F https://www.otsuka‐shokai.co.jp/products/education/map/kobe/

#### 広島会場

広島県広島市中区中町8‐12 広島グリーンビル9F https://www.otsuka‐shokai.co.jp/products/education/map/hiroshima/

#### **CAEソリューションズ会場**

東京都千代田区飯田橋1‐3‐2 曙杉館 7階 https://www.otsuka‐shokai.co.jp/products/education/map/cae/ ●定例開催スクールのお申し込み方法

※「テレワーク対応オンラインスクール」や「定例向け配信型スクール」のお申し込み方法は下記と 異なりますので、Webサイトにて各スクール形態のお申し込み方法をご参照ください。

大塚商会 人材育成支援サービス へアクセス

https://www.otsuka-shokai.co.jp/edu/

大塚商会 スクール

検索。

スクール情報やお申し込み方法の詳細は上記ワードで検索し、「大塚商会 人材育成支援サービス」をご覧ください。

### お申し込み手続き完了

「スクール申込受付連絡」送付

予約完了のお知らせとして、申込者様にメールにてお送りいたします。

### 「スクール予約確認連絡」送付

持ち物や受講会場の地図URL等を記載した案内に、当日ご持参いただく「定例スクール 受講票」を添付し、 開催日の5営業日前に申込者様・受講者様※にメールにてお送りいたします。

※受講者様へのメールはメールアドレスを連絡いただいている場合に限ります。

### 当日は10分前までに受付へお越しください

※ Webサイトからのお申し込み期限を過ぎた場合、それ以降のお申し込みにつきましては、 お電話にてお問い合わせください。お申し込みいただける場合は申込書をメールにてお送りいたします。

αラーニング予約センター 0120-3294-33 9:00~17:00 (平日) <当社営業日のみ>

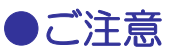

※「テレワーク対応オンラインスクール」や「定例向け配信型スクール」の注意事項は下記と異なりますので、 Webサイトにて各スクール形態の注意事項をご参照ください。

### お申し込み時の注意

- ●原則として各コース1回につき、1社5名様までとなっております。 企業単位や多人数での受講には、企業様向け研修サービスを ご利用ください。
- ●開催日、時間、内容等は変更となる場合がございます。 お申し込みの際にご確認ください。
- ●開催時間はコースや会場により異なりますので、ご注意ください。
- ●コースによっては満席の可能性がありますので、お早めに お申し込みください。

### 受講期限について

●受講期限は原則ご契約月の翌月1日から3ヵ月間、もしくは 最終開催日までとなります。

### お申し込み後のキャンセルおよび変更について

- ●お申し込み後のキャンセルまたは変更をご希望の場合は、 受講日の5営業日前までにご連絡ください。 以降のキャンセル・日程変更・受講当日のご欠席の場合には、 キャンセル料(受講料の100%)が発生致しますので、ご注意ください。
- ●日程変更をされる際は受講期限内の日程からご選択ください。 ●複数日程コースの場合、初日をご受講されてからの日程変更は 承れません。

### 受講料

●記載の金額は、特に表記がない限り、すべて<u>消費税別の金額</u>です。

### お支払いについて

●当社営業担当より請求書を発行させていただきます。 ご契約には捺印が必要となりますので、別途担当者より ご連絡差し上げます。

#### ご予約の確認

- ●お申込手続き完了後、開催日の5営業日前に「スクール予約確認連絡」を メールにてお送りします。
	- 3営業日前になっても「スクール予約確認連絡」が届かない場合は、
	- αラーニング予約センターまでお電話にてお問合せください。

### 受講当日

- ●受講当日は「スクール予約確認連絡」に添付されています「定例スクール 受講票」を印刷の上、ご署名済のものをご持参ください。
- ●開始時間の10分前までにスクール受付へお越しください。
- ●スクール開始後遅れての入室はお断りする場合がありますので、 ご注意ください。
- ●受講中のお呼び出しはご遠慮ください。 なお、電話でのご伝言は、休憩時間にご連絡いたします。 ●会場への記録メディアの持ち込み、受講中の録音、録画、携帯電話の
- ご使用はご遠慮ください。
- ●駐車場・駐輪場はございませんので、電車・バス等の公共の交通機関を ご利用ください。
- ●昼食のご用意はございません。
- ●席により寒暖差が生じる場合がございますので、調整しやすい服装で お越しください。
- ●自然災害、交通事情、その他やむを得ない事情が発生した場合、 スクールの中止、遅延、中断、延期をする場合がございます。 これらの措置は決定し次第、速やかにお電話、メール等で 通知いたしますが、スクール緊急告知サイトも併せてご参照ください。 https://mypage.otsuka-shokai.co.jp/pschool
- ※大塚商会の人材育成支援サービスは、全サービス、 法人限定のサービスとさせていただきます。

※会社名、団体名、製品名およびサービス名などは、各社または各団体の商標もしくは登録商標です。 ※このパンフレットに記載されている内容は、価格、仕様など予告なしに変更される場合があります。 お問い合わせ Webサイト…https://www.otsuka-shokai.co.jp/edu/ メールアドレス…school-info@otsuka-shokai.co.jp

※このカタログの記載内容は、 2024 年11 月現在のものです。

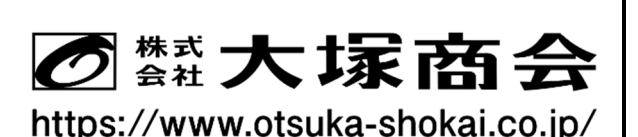

東京本社 〒102-8573 東京都千代田区飯田橋2-18-4 札 幌 · 仙 台 · 名 古 屋 · 京 都 · 大 阪 · 神 戸 · 広 島 · 福 岡 ●お問い合わせ先